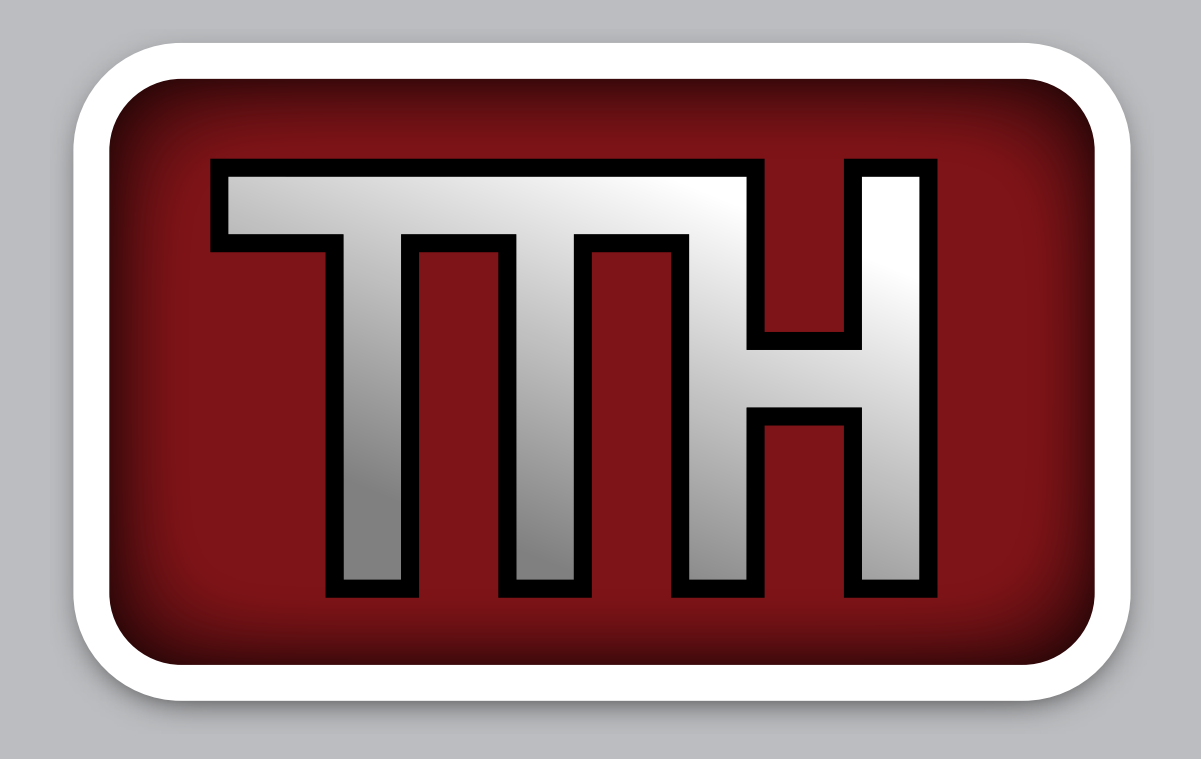

#### **A Visual TrueType Hinting Tool for RoboFont**

*Jérémie Hornus & Samuel Hornus – Robothon 2015*

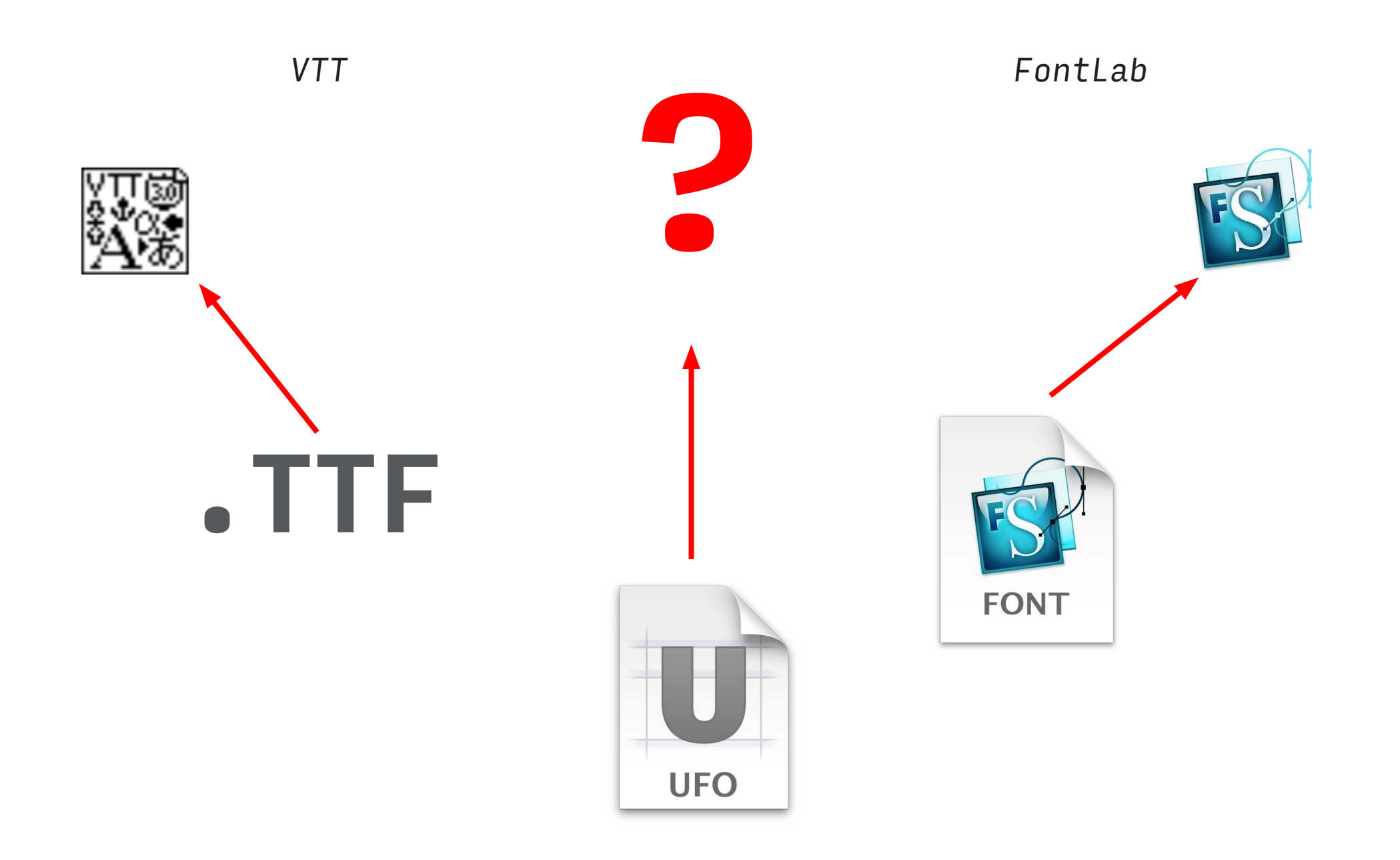

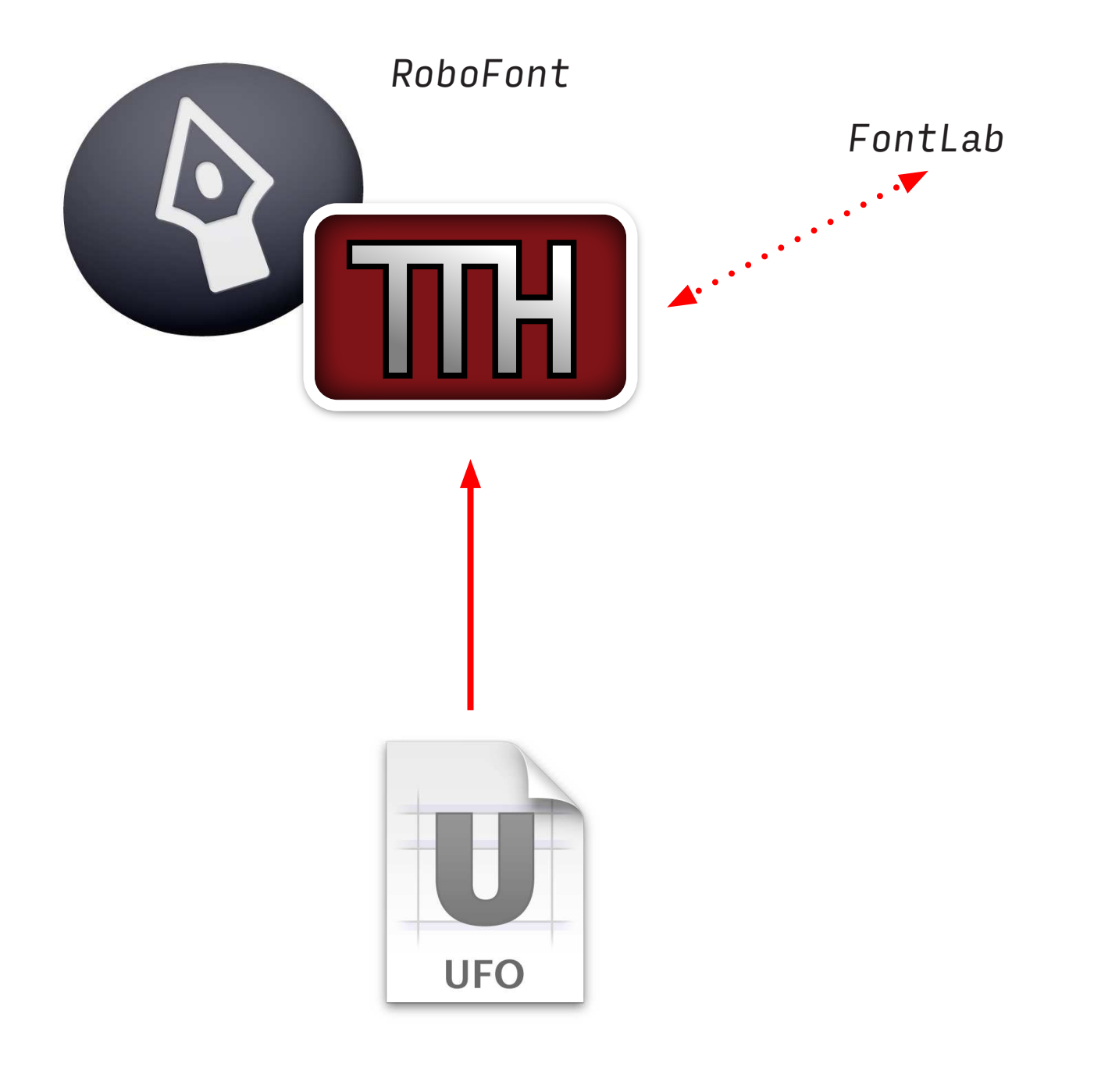

#### **Contents**

- Visual Interactive feedback
- Quadratic Converter
- From VGP to TT ASM
- Inside the UFO
- Inside the TTF
- Some tools to help the hinter's work

#### **DEMO time**

#### **QuadraticConverter**

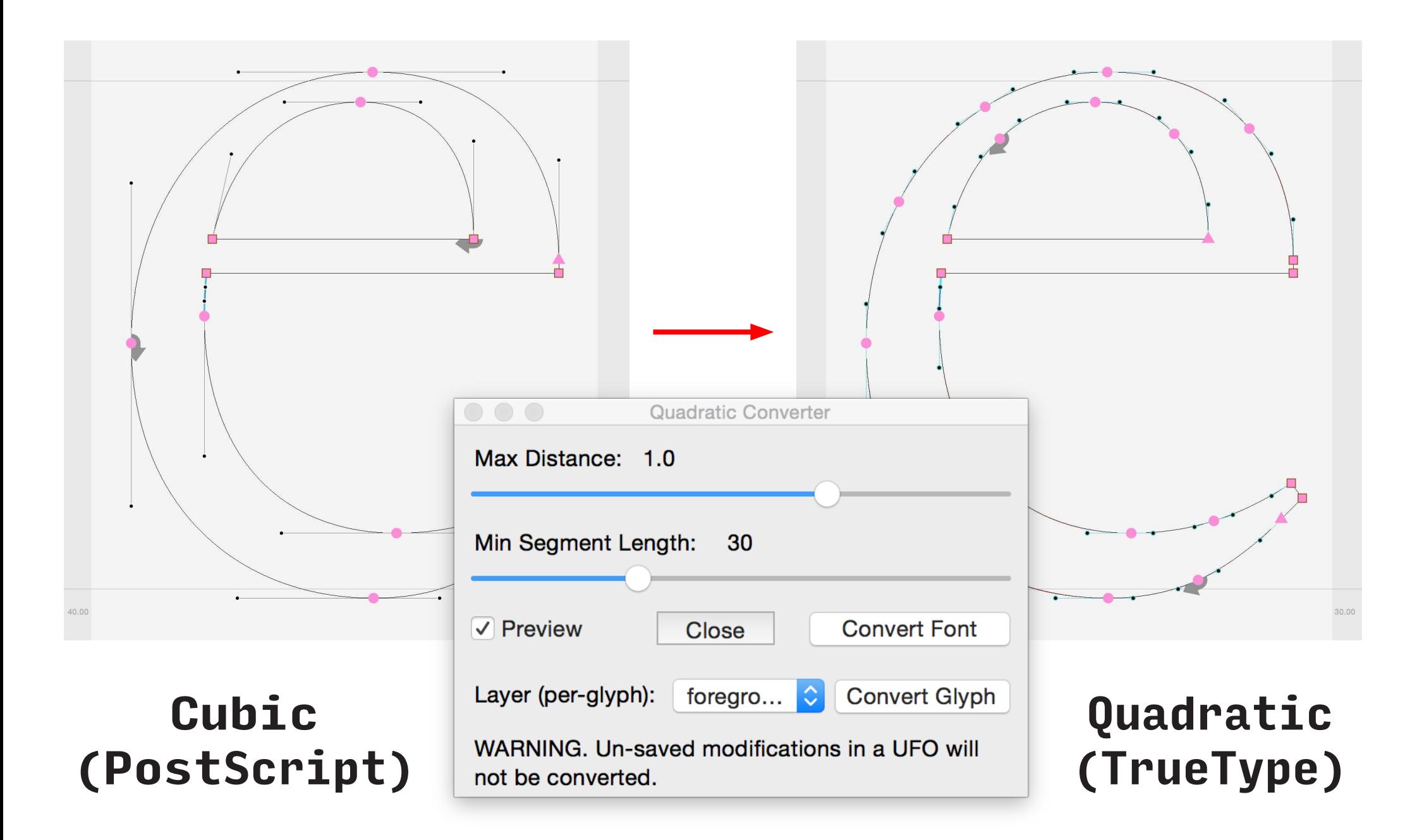

#### **Interactive Feedback**

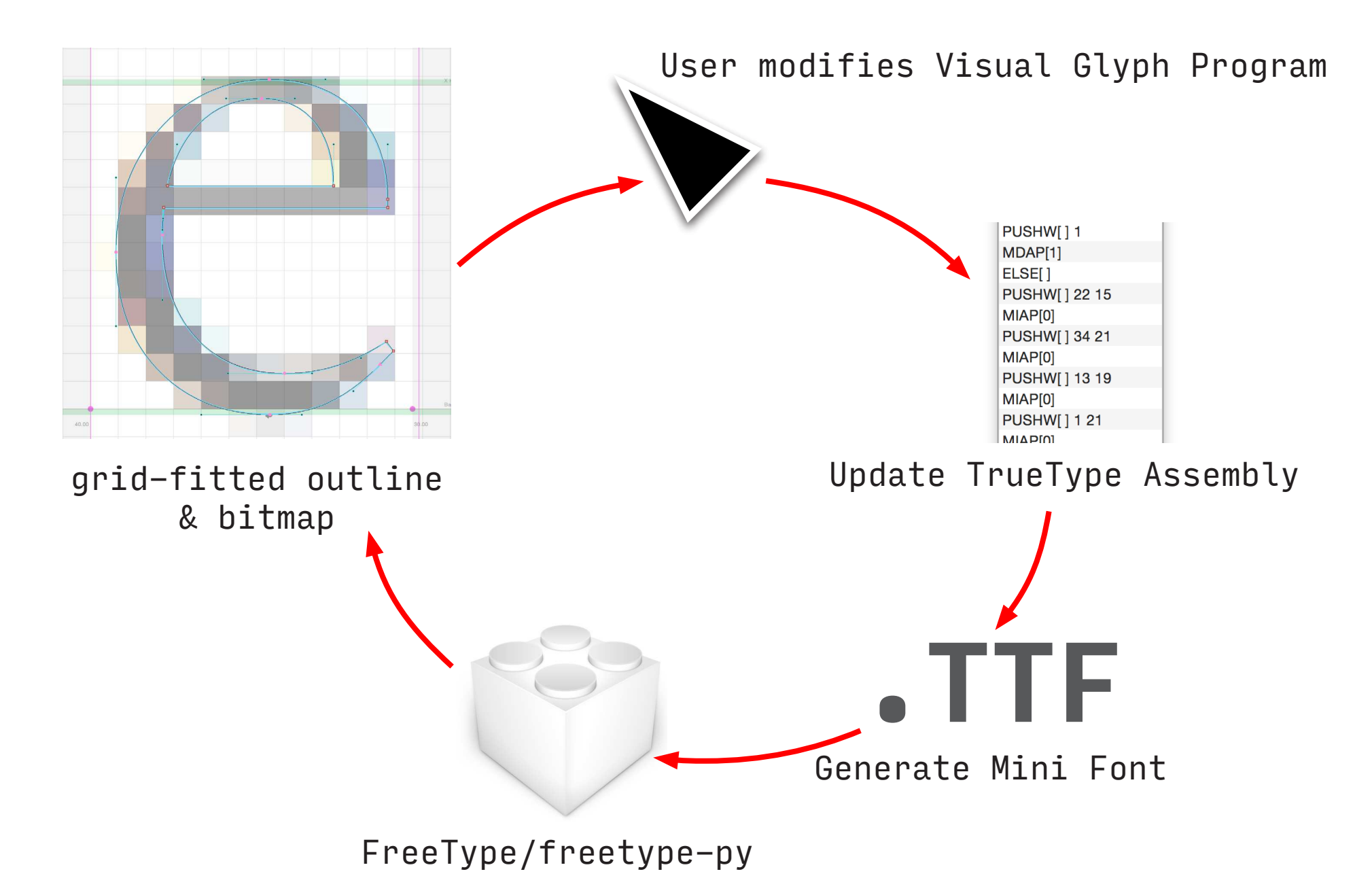

#### **Visual Glyph Program**

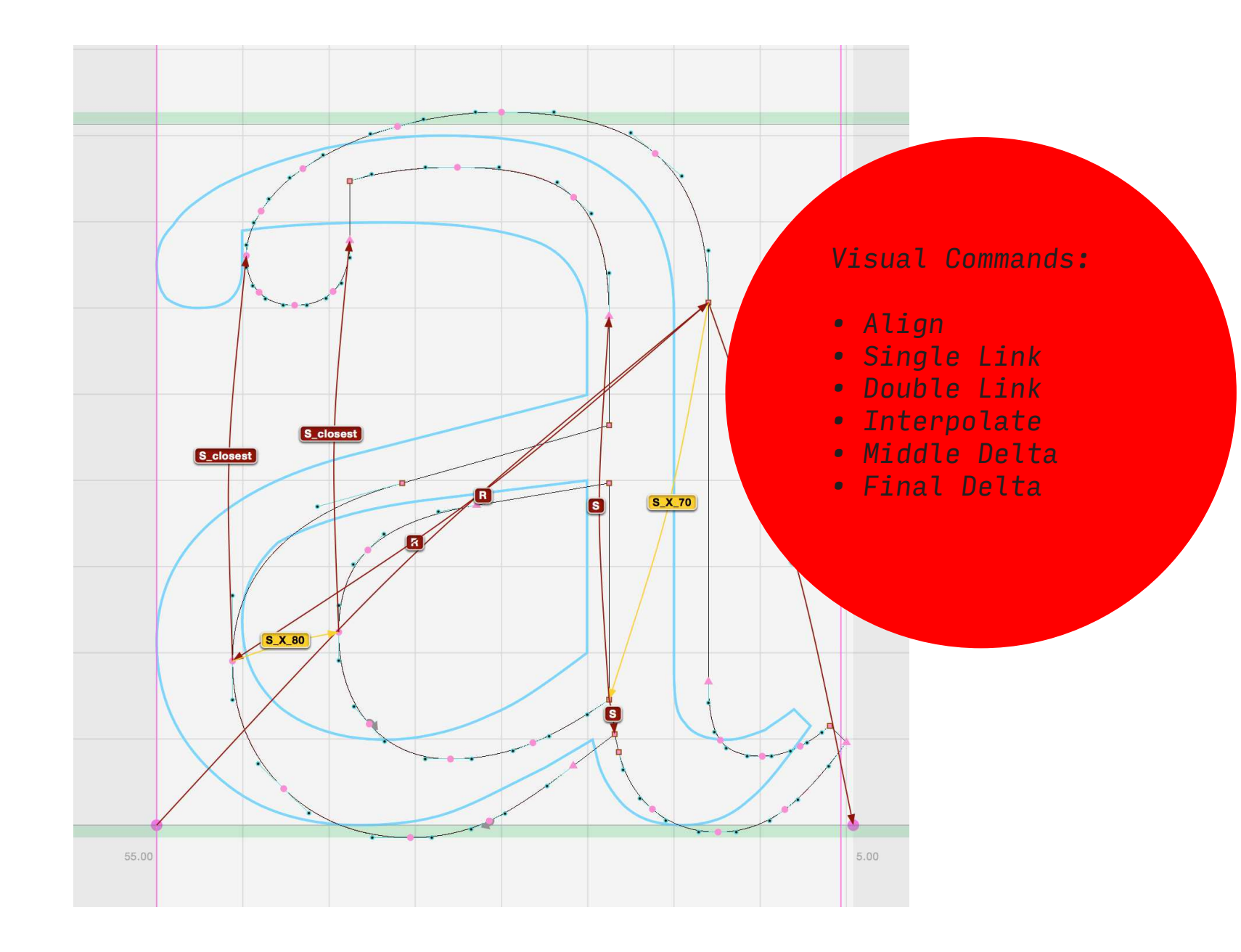

#### **Visual Glyph Program**

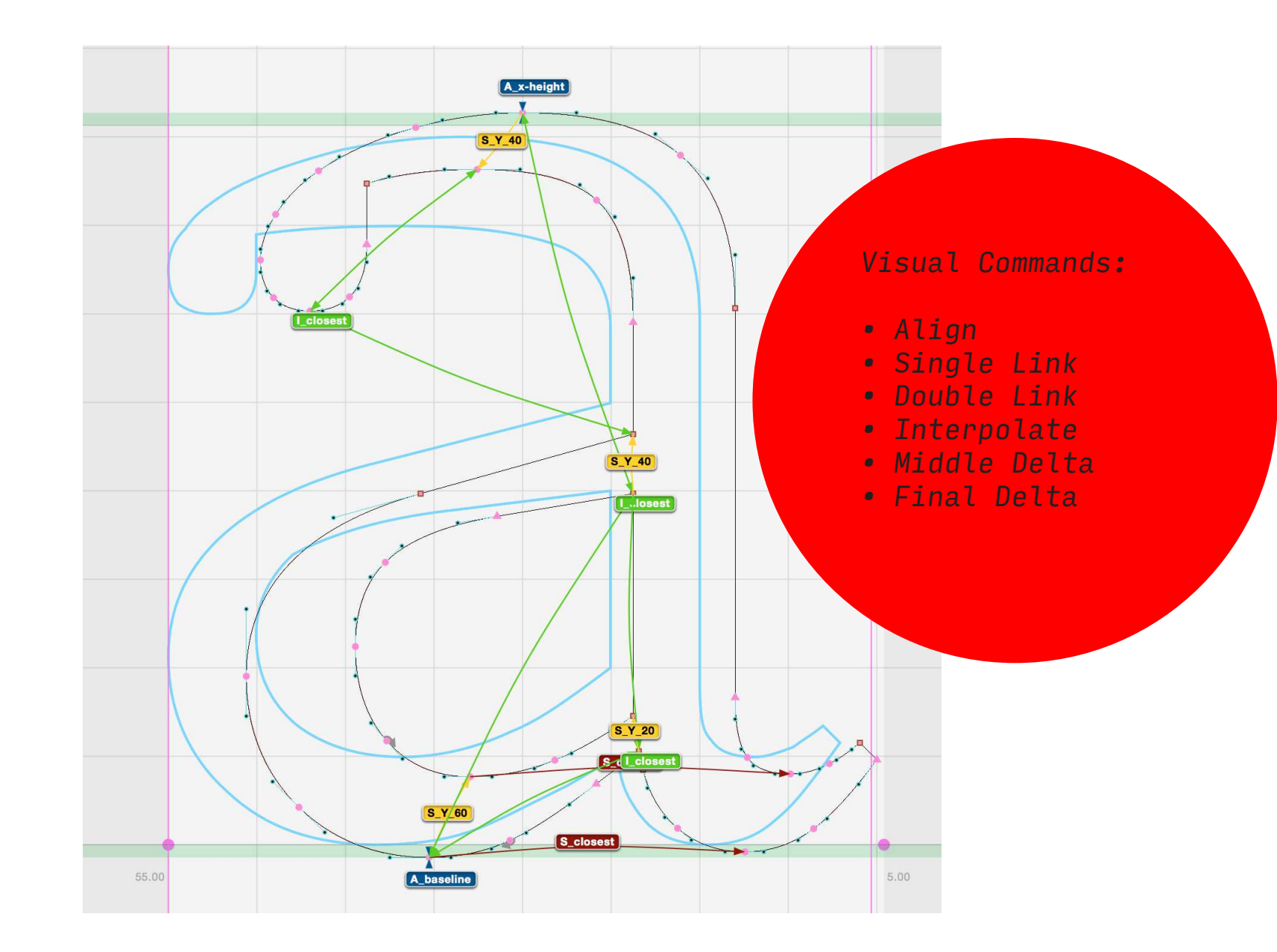

#### **Visual Glyph Program**

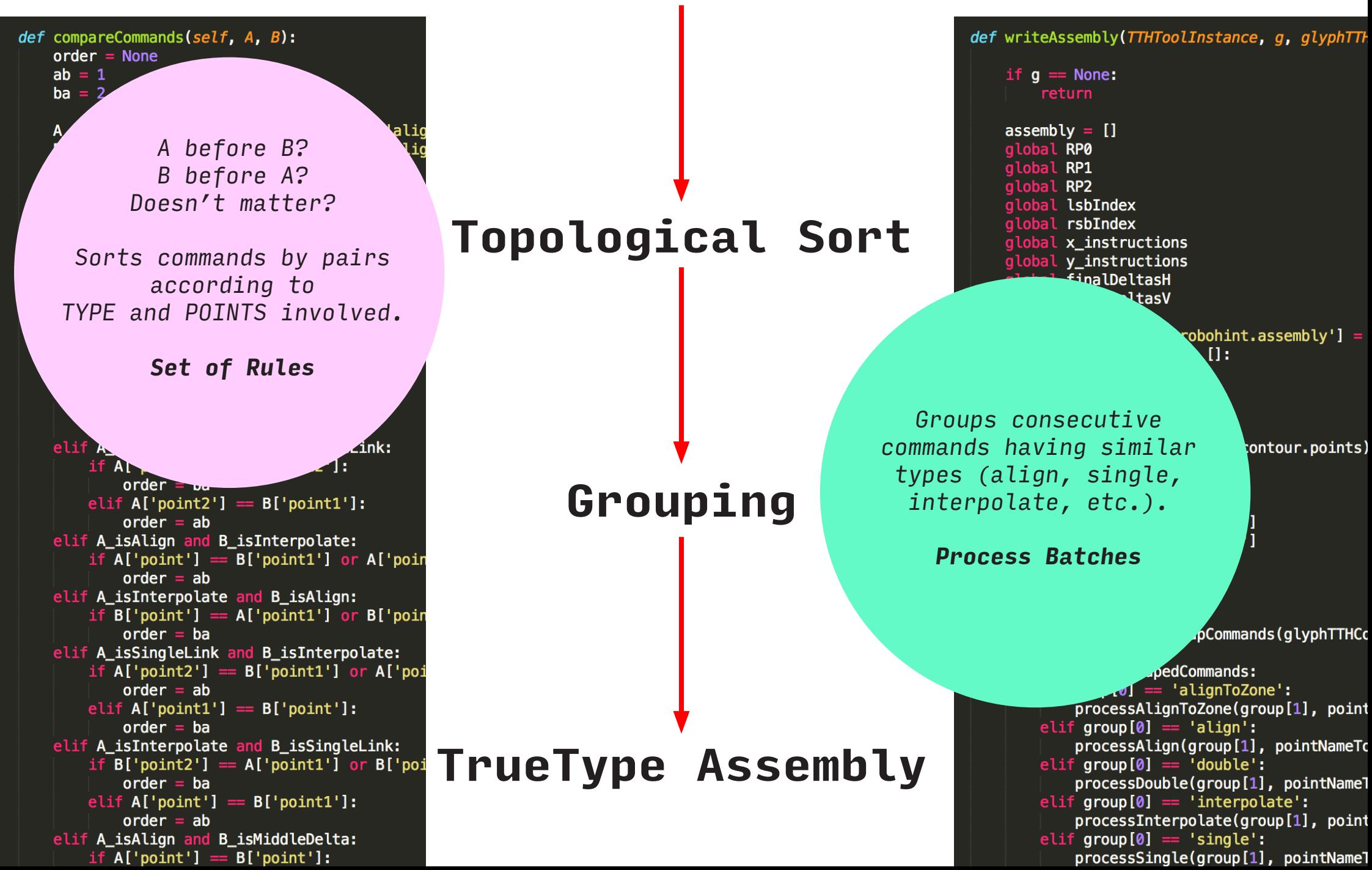

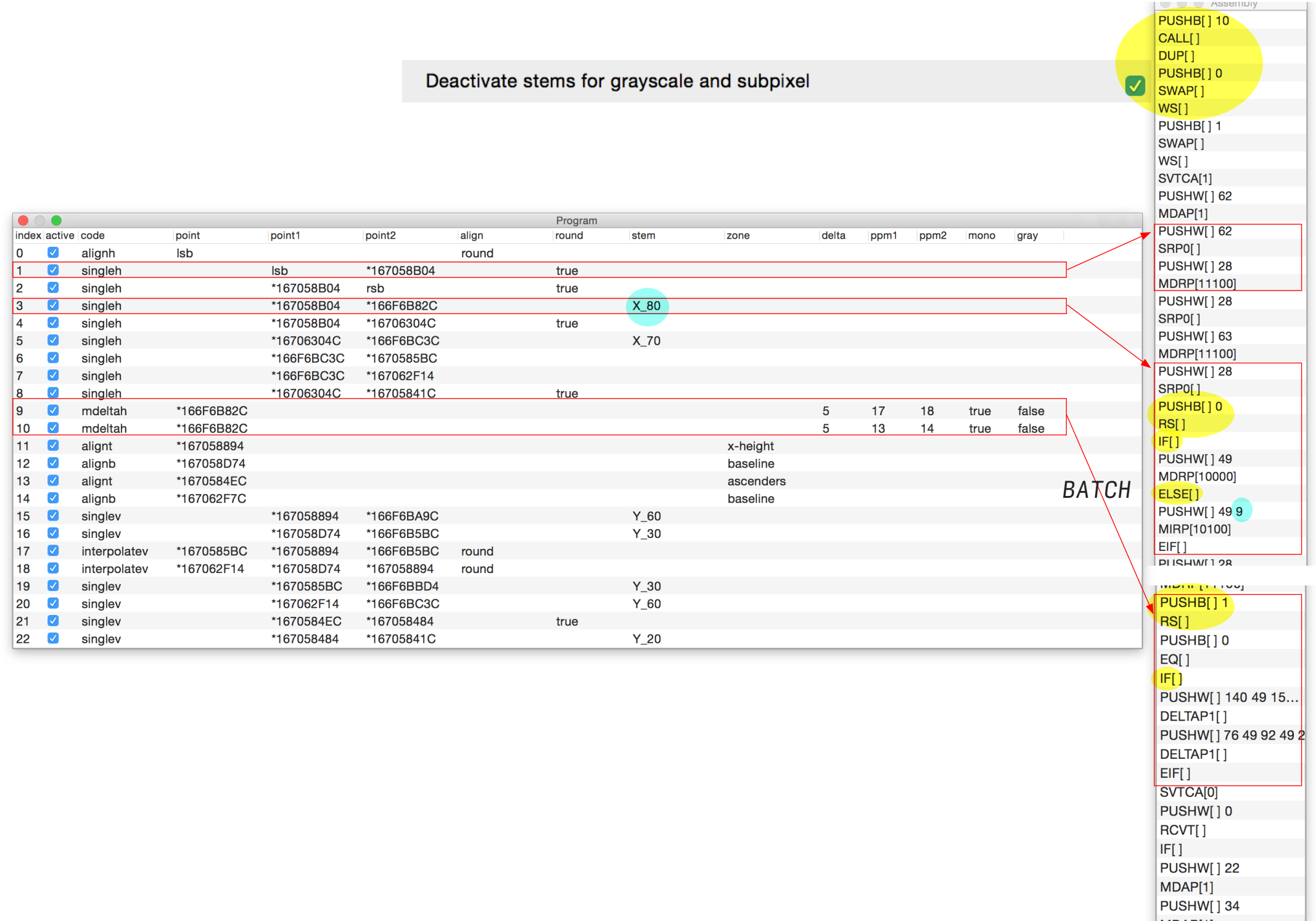

المتساسم السامان

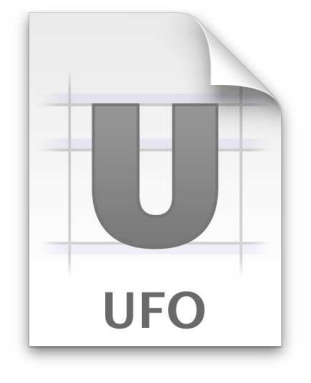

**lib**

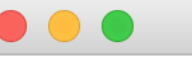

lib.plist

#### $\mathbb{R} \mid \langle \quad \rangle \mid \mathbb{R}$  lib.plist  $\rangle$  No Selection

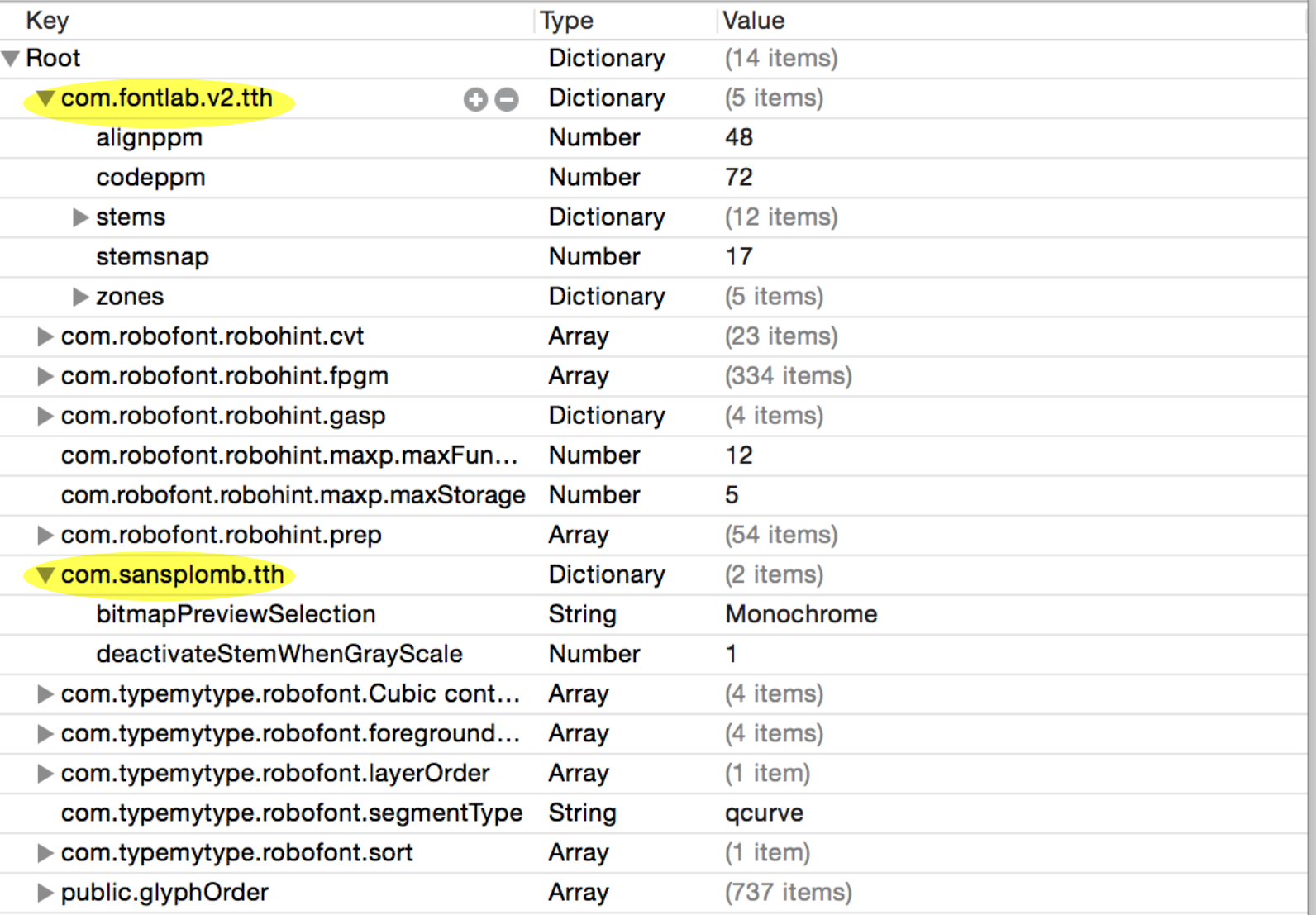

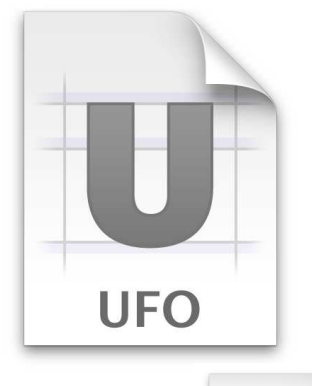

#### **.glif**

72<br>73<br>74<br>75

78

79<br>80

82

 $83$ 

 $-84$ 

85

 $\overline{87}$ 88

90  $\frac{50}{91}$ 

93

 $94$ 

 $\begin{array}{c}\n 95 \\
96\n \end{array}$ 

 $\begin{array}{c} 98 \\ 99 \end{array}$ 

100

101

102

103 104

105

106

107 108

109

110

111

112

113 114

115

117

118

119

120

121

122

123

 $124$ 125

126

127 128

129

130

131

132

133

134

135

136

137

138

139

140

141

142 143

144

145

146 147

148

149

150

151

153

Z.

 $\left\langle \mathsf{str} \right\rangle$ 

 $\leq$ st

 $\leq$ s1

 $\leq$ 

 $\leq$ si

 $\leq$ si

 $\leq$ 

 $\leq$ st

 $\leq$ si

 $\leq$ s1

 $\leq$ st

 $\leq$ si

 $<$ st

 $<$ st

g>RS[ ]</string><br>g>IF[ ]</string>

g>PUSHW[ ] 49</string>

g>MDRP[10000]</string>

g>PUSHW[ ] 49 9</string>

g>ELSE[ ]</string>

g>MIRP[10100]</stri g>EIF[ ]</stri

g>SRP0[ ]</string>

g>PUSHW[ ] 3</stri

g>MDRP[11100]</str

g>SRP0[ ]</string>

 $\overline{q}$ >IF[]</s

g>EIF[ ]</st g>PUSHW[ ] 58</string>

g>PUSHW[ ] 3</string>

g>PUSHB[ ] 0</string> p>RS[ ]</string>

g>PUSHW[ ] 58</string>

g>MDRP[10000]</string>

g>MIRP[10100]</string>

g>PUSHW[ ] 58 8</string>

g>ELSE[ ]</string>

g>SRP0[ ]</string>

g>PUSHW[ ] 28</string>

</outline> <lib> kh> y>com.fontlab.ttprogram</key> a>PHR0UHJvZ3JhbT48dHRjIGFjdGl2ZT0idHJ1ZSIgYWxpZ249InJvdW5kIiBjb2RlPSJh bGlnbmgiIHBvaW50PSJsc2IiIC8+PHR0YyBhY3RpdmU9InRydWUiIGNvZGU9InNpbmds ZWgiIHBvaW50MT0ibHNiIiBwb2ludDI9IioxNjcwNThCMDQiIHJvdW5kPSJ0cnVlIiAv Pjx0dGMgYwN0aXZlPSJ0cnVlIiBjb2RlPSJzaW5nbGVoIiBwb2ludDE9IioxNjcwNThC<br>MDQiIHBvaW50Mj0icnNiIiByb3VuZD0idHJ1ZSIgLz48dHRjIGFjdGl2ZT0idHJ1ZSIg Y29kZT0ic2luZ2xlaCIgcG9pbnQxPSIqMTY3MDU4QjA0IiBwb2ludDI9IioxNjZGNkI4 MkMiIHN0ZW09Ilhf0DAiIC8+PHR0YyBhY3RpdmU9InRydWUiIGNvZGU9InNpbmdsZWgi IHBvaW50MT0iKjE2NzA10EIwNCIqcG9pbnQyPSIqMTY3MDYzMDRDIiByb3VuZD0idHJ1 ZSIgLz48dHRjIGFjdGl2ZT0idHJ1ZSIgY29kZT0ic2luZ2xlaCIgcG9pbnQxPSIqMTY3 MDYzMDRDIiBwb2ludDI9IioxNjZGNkJCRD0iIHN0ZW09IlhfNzAiIC8+PHR0YyBhY3Rp dmU9InRydWUiIGFsaWduPSJyb3VuZCIqY29kZT0ic2luZ2xlaCIqcG9pbnQxPSIqMTY2 RjZCQkQ0IiBwb2ludDI9IioxNjcwNTg1QkMiIC8+PHR0YyBhY3RpdmU9InRydWUiIGNv ZGU9InNpbmdsZWgiIHBvaW50MT0iKjE2NzA2MzA0QyIgcG9pbnQyPSIqMTY3MDU4NDFD IiByb3VuZD0idHJ1ZSIgLz48dHRjIGFjdGl2ZT0idHJ1ZSIgY29kZT0iYWxpZ250IiBw b2ludD0iKjE2NzA10DRFQyIgem9uZT0iYXNjZW5kZXJzIiAVPjx0dGMgYWN0aXZlPSJ0<br>cnVlIiBjb2RlPSJhbGlnbnQiIHBvaW50PSIqMTY3MDU4ODk0IiB6b25lPSJ4LWhlaWdo dCIgLz48dHRjIGFjdGl2ZT0idHJ1ZSIgY29kZT0iYWxpZ25iIiBwb2ludD0iKjE2NzA1 OEQ3NCIgem9uZT0iYmFzZWxpbmUiIC8+PHR0YyBhY3RpdmU9InRydWUiIGNvZGU9ImFs aWduYiIgcG9pbnQ9IioxNjcwNjJGN0MiIHpvbmU9ImJhc2VsaW5lIiAvPjx0dGMgYWN0 aXZlPSJ@cnVlIiBjb2RlPSJzaW5nbGV2IiBwb2ludDE9IioxNjcwNTg0RUMiIHBvaW50 Wie CONSTANTINO CONTROL CONTROL AND INTERNATIONAL CONTROL AND CONTROL CONTROL CONTROL CONTROL CONTROL CONTROL CONTROL CONTROL CONTROL CONTROL CONTROL CONTROL CONTROL CONTROL CONTROL CONTROL CONTROL CONTROL CONTROL CONTROL b2ludDE9IioxNjcwNThENzQiIHBvaW50Mj0iKjE2NkY2QjVCQyIgc3RlbT0iWV8zMCIg Lz48dHRjIGFjdGl2ZT0idHJ1ZSIgY29kZT0ic2luZ2xldiIgcG9pbnQxPSIqMTY3MDU4 RDc0IiBwb2ludDI9IioxNjcwNjJGMTQiIHJvdW5kPSJ0cnVlIiAvPjx0dGMgYwN0aXZl<br>PSJ0cnVlIiBjb2RlPSJzaW5nbGV2IiBwb2ludDE9IioxNjcwNjJGMTQiIHBvaW50Mj0i KjE2NkY2QkMzQyIgc3RlbT0iWV82MCIgLz48L3R0UHJvZ3JhbT4=</data> <key>com.robofont.robohint.assembly</key> <array> <string>PUSHB[ ] 10</string><br><string>CALL[ ]</string> g>DUP[ ]</string> ng>PUSHB[ ] 0</string>  $\leq$ s g>SWAP[ ]</string>  $<$ str g>PUSHB[ ] 1</string><br>g>SWAP[ ]</string>  $<$ st g>WS[ ]</string><br>g>SVTCA[1]</string>  $\leq$ si  $\leq$ g**>PUSHW[ ] 62</string>**  $\leq$ si g>MDAP[1]</string>  $<$ stri q>PUSHW[ ] 62</stri  $\leq$ g>SRP0[ ]</string>  $\leq$ lg>PUSHW[ ] 28</string>  $\leq$ g**>MDRP[11100]</str** g>PUSHW[ ] 28</strin  $\left\langle \mathsf{str} \right\rangle$ g>SRP0[ ]</string><br>g>SRP0[ ]</string><br>g>PUSHW[ ] 63</strin  $\leq$ st a>MDRP[11100]</string>  $\leq$ si g>PUSHW[ ] 28</string> g>SRP0[ ]</string> g>PUSHB[ ] 0</string>  $\leq$ si

#### **com.fontlab.ttprogram**

*Visual Glyph Program encoded in base 64*

#### **com.robofont.robohint.assembly** *Plain TrueType Assembly*

#### **.TTF**

*rasterizer control*

## **FontProgram <FPGM> <GASP>**

*functions size-dependent*

#### **ControlValueTable <CVT>**

*stems and zones deinitions*

#### **GlyphAssembly <GLYF>**

**PreProgram or ControlValueProgram <PREP>**

> *set stems and zones according to the pixel size*

> > *…*

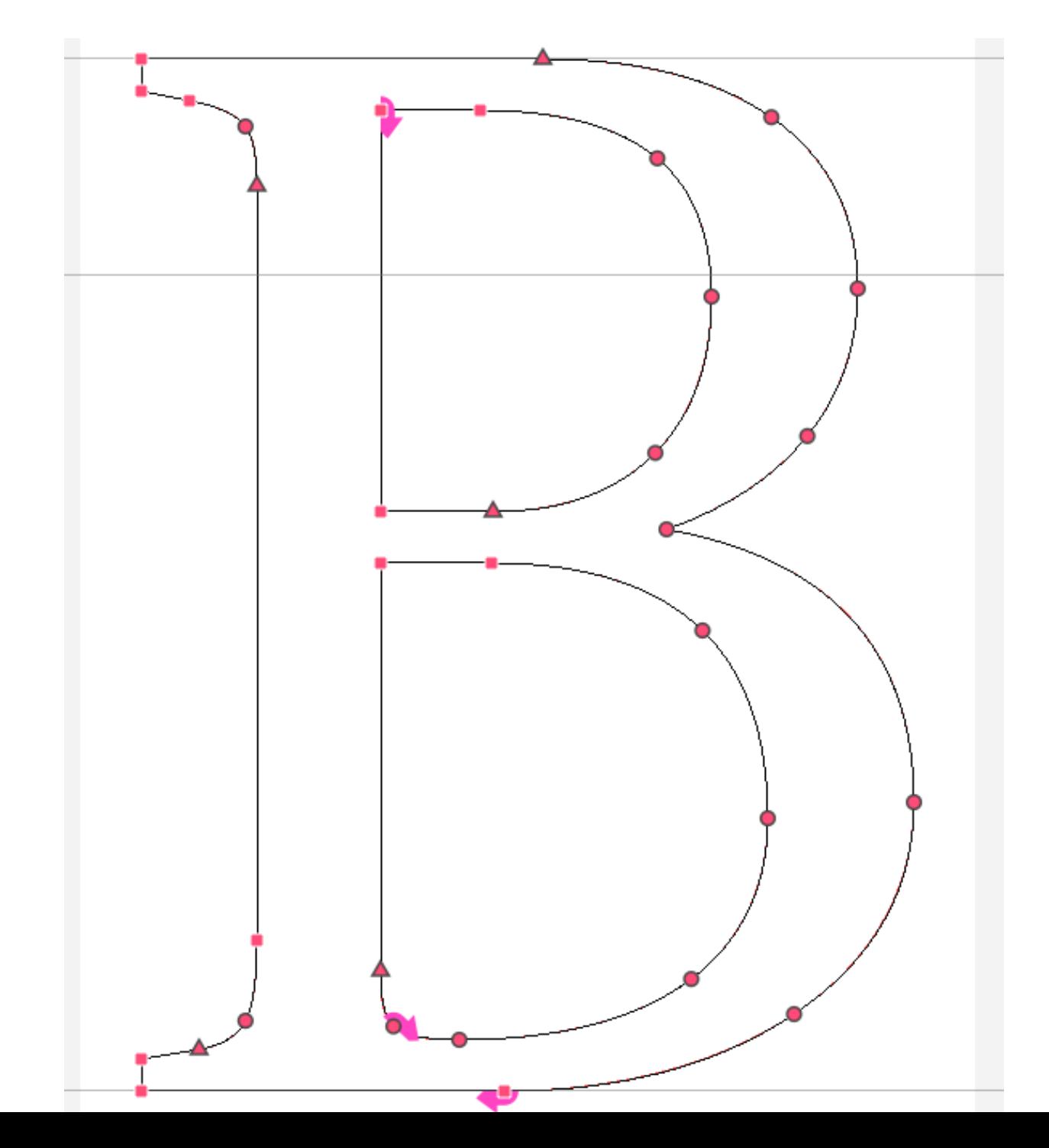

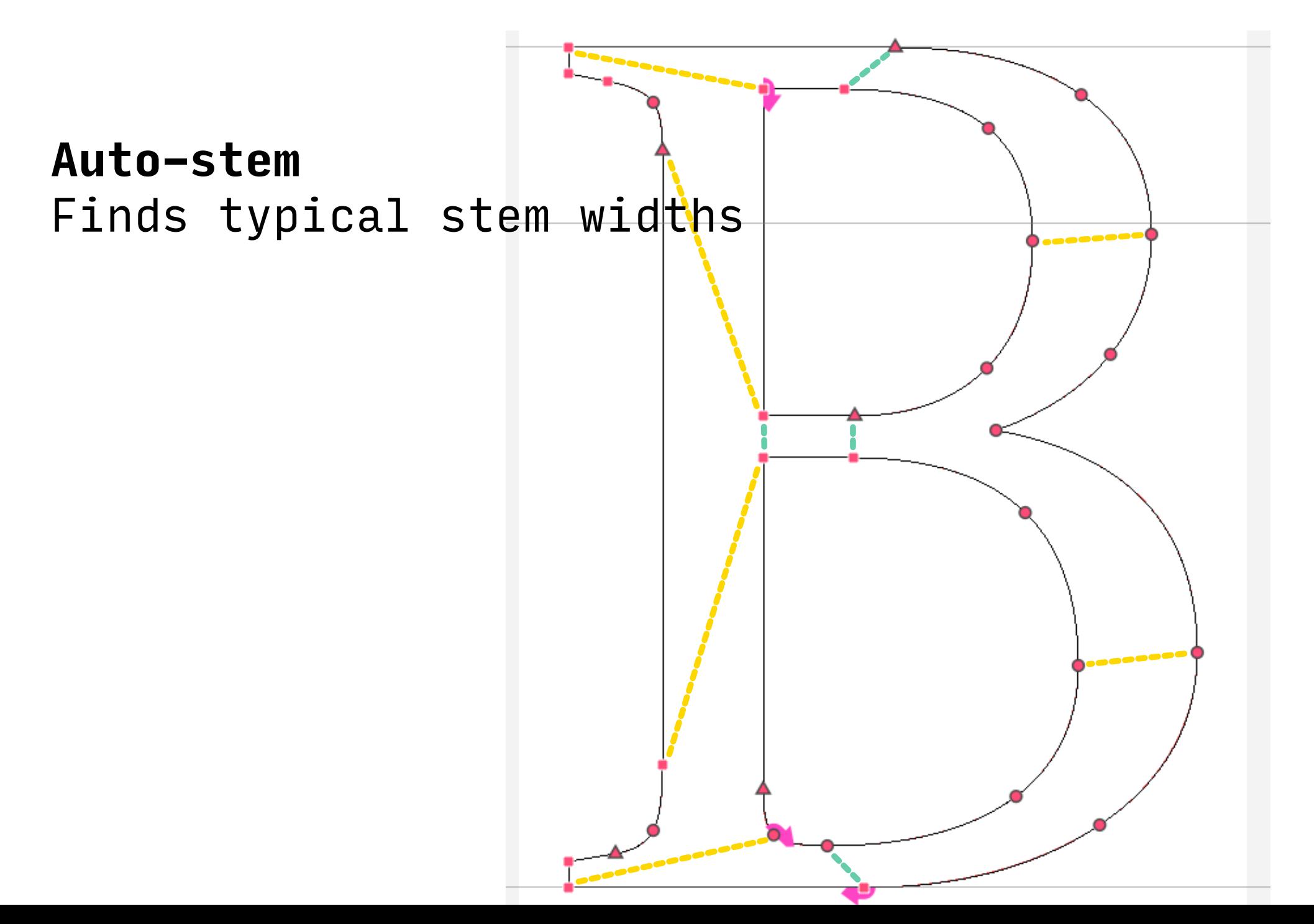

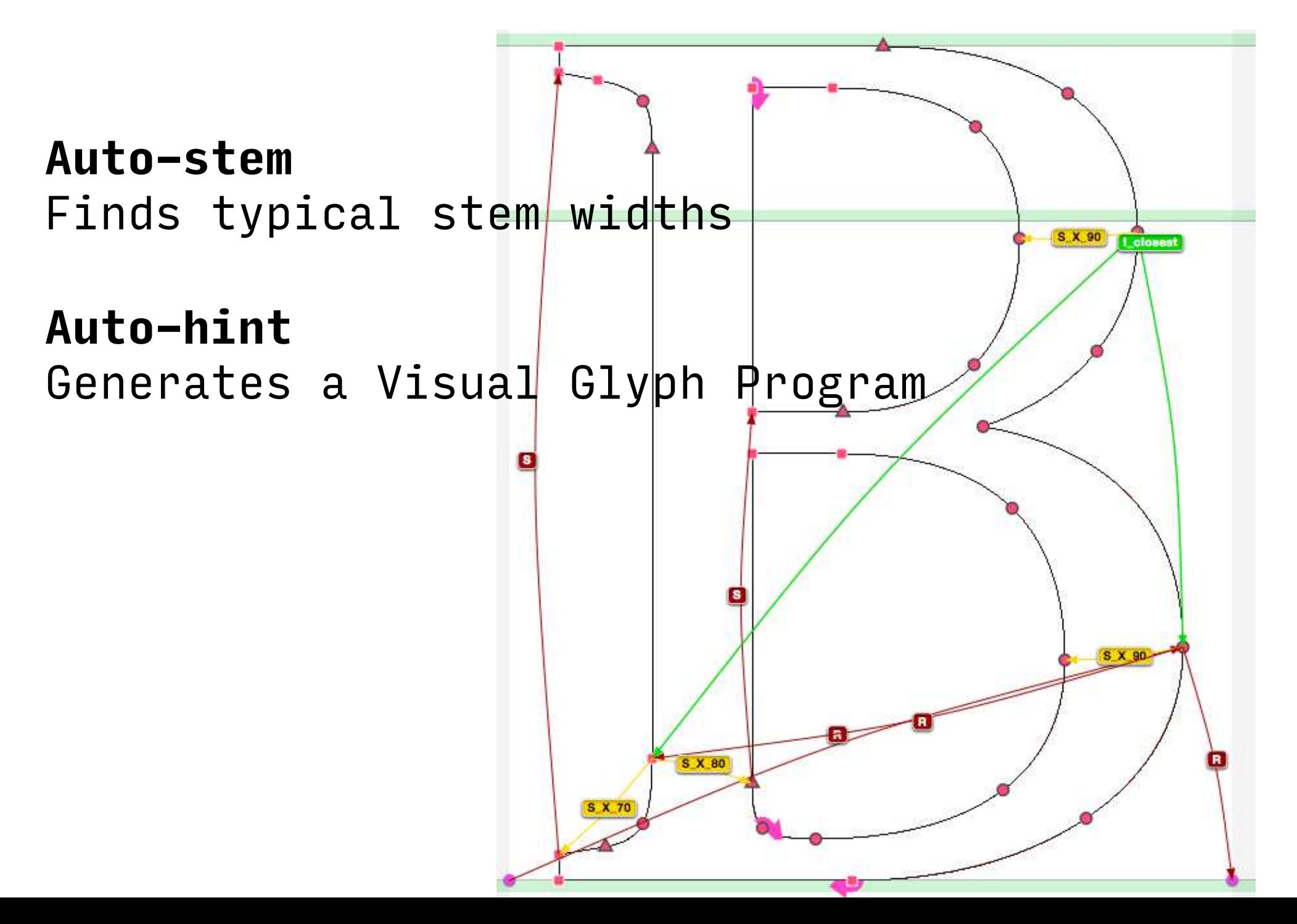

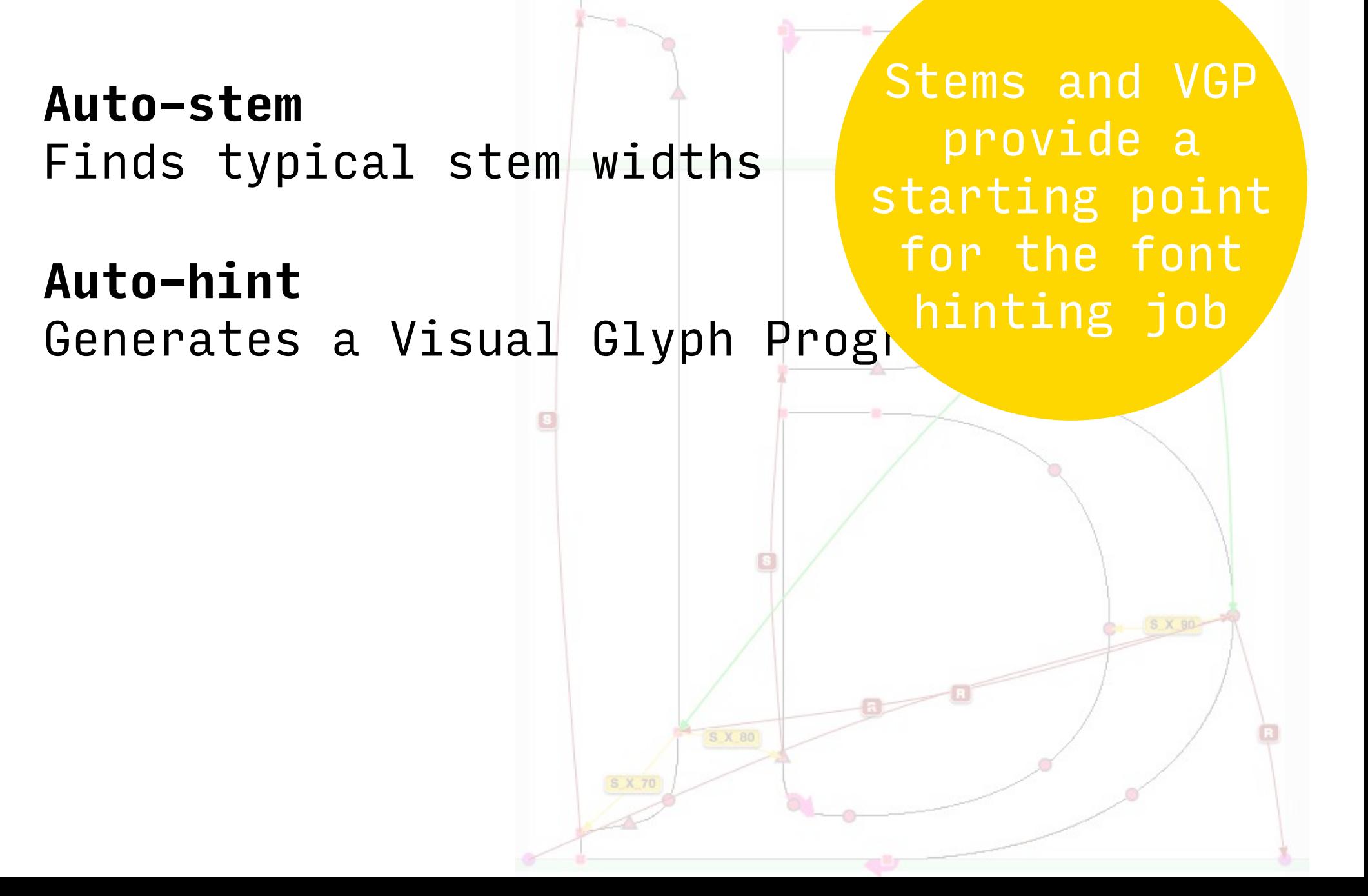

Stems and VGP **Auto-stem** provide a Finds typical stem widthsstarting point for the font **Auto-hint** hinting job Generates a Visual Glyph Progi **Auto-match** Transfers VGP to another font [in progress] S X 80

#### $s'$ stem $\prime$  =  $s'$ pecial pair of control points'

A

B

Configuration of two points A and B:

- Position
- In- and Out- Tangents
- Clockwise

The two points A and B form a stem when:

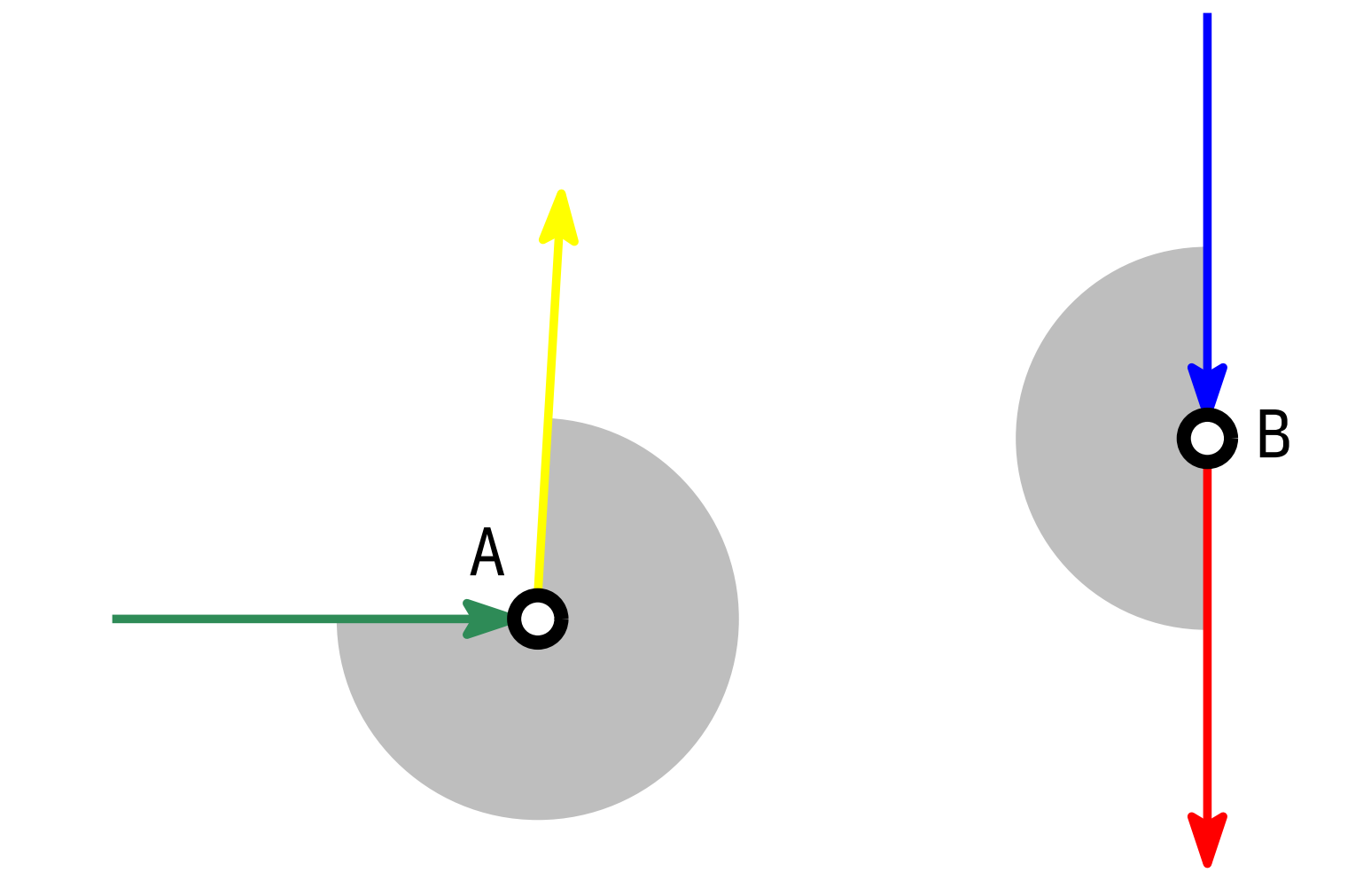

The two points A and B form a stem when:

A

B

- A and B have two parallel tangents
- A lies on the inked side of B's tangent and *vice-versa*
- Segment [AB] is fully inked

# Finding 'stems'

- A and B have two parallel tangents
- A lies on the inked side of B's tangent and *vice-versa*
- Segment [AB] is fully inked A

Find all stems and sort them into **horizontal stems** and **vertical stems**.

B

#### Finding 'stems'

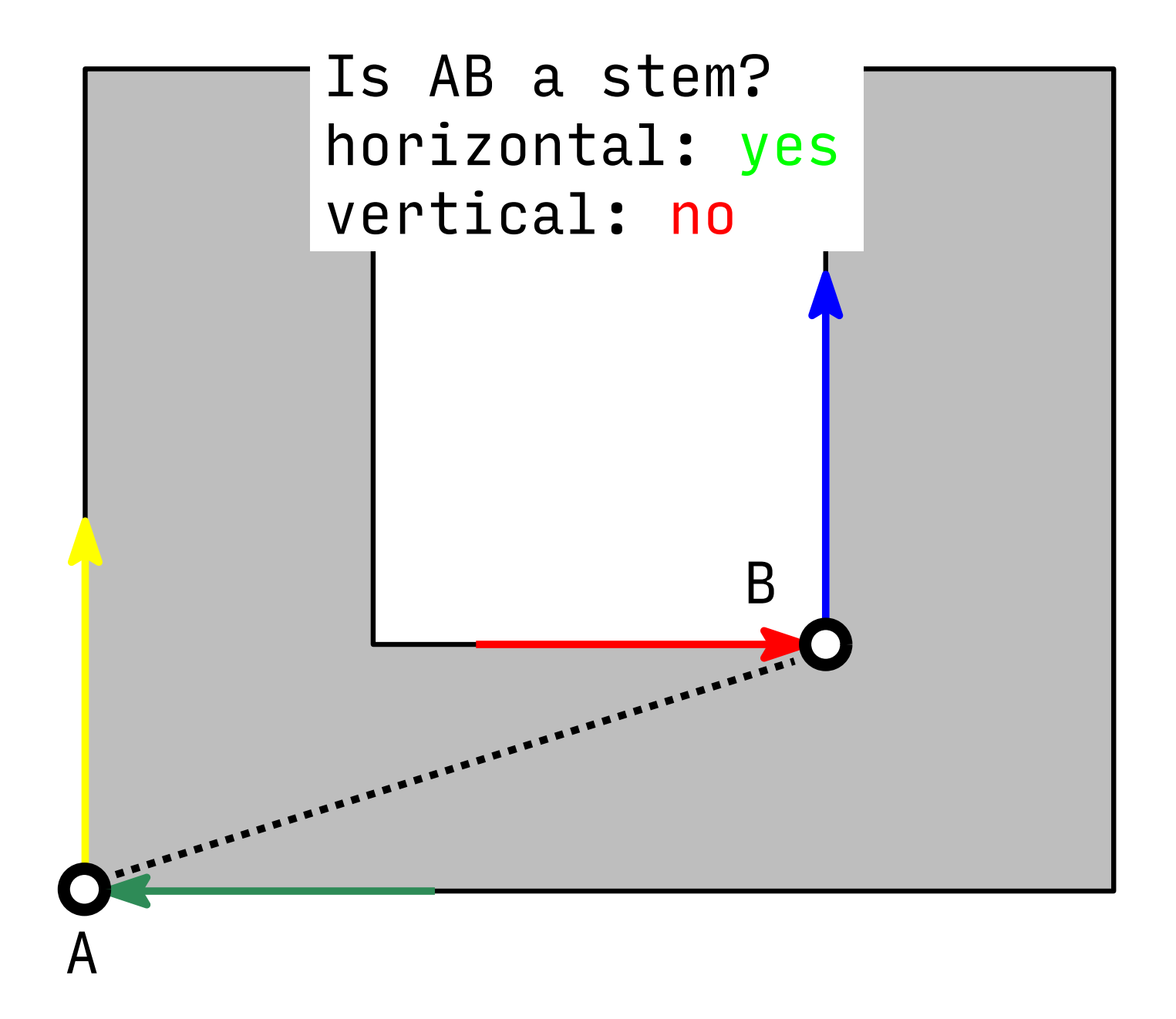

#### [filling the CVT with relevant stem widths]

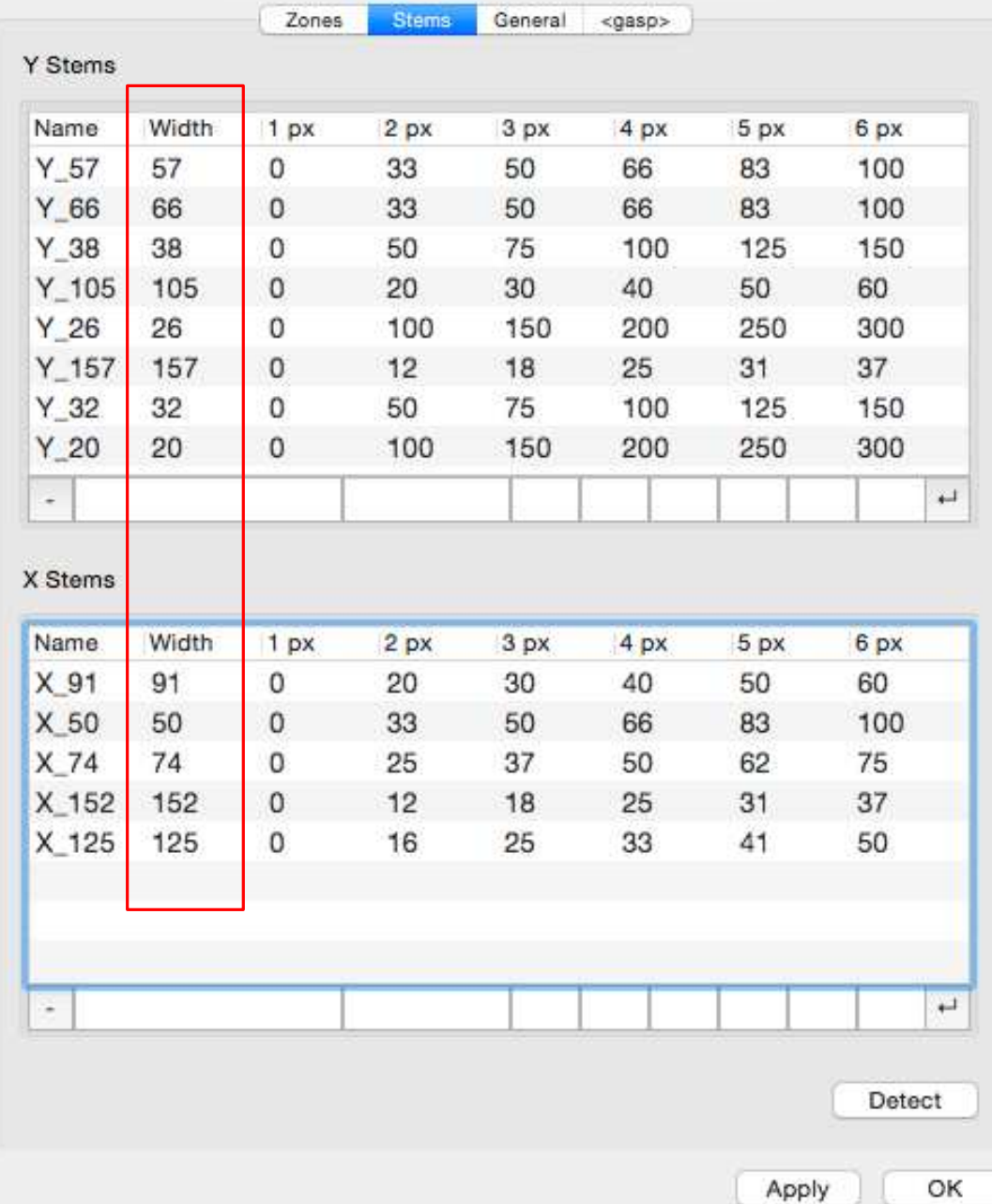

1 Gather stem widths into an array (of numbers)

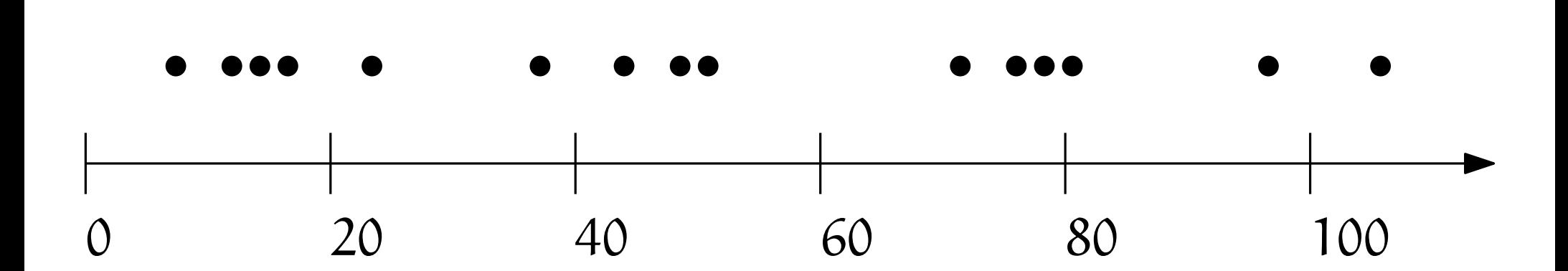

- 1 Gather stem widths into an array (of numbers)
- 2 Cluster them into groups (k-means)

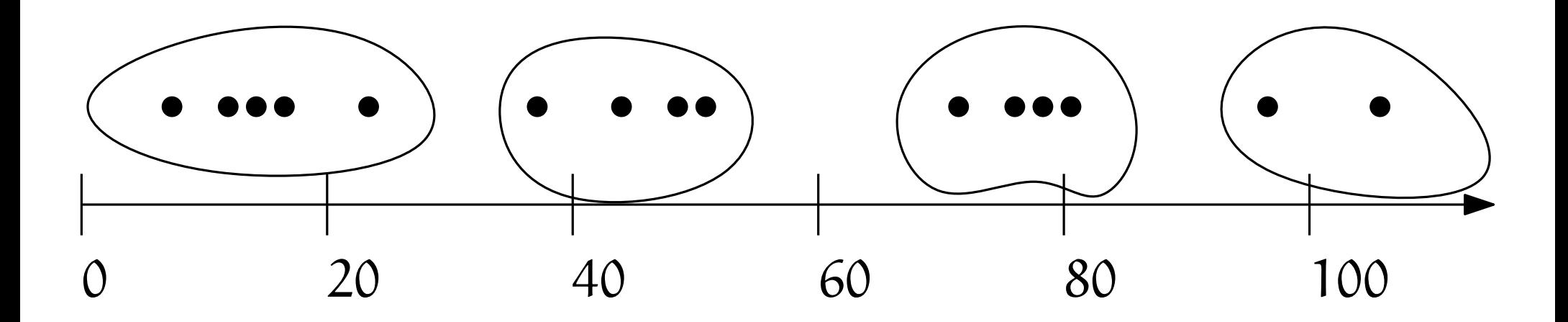

- 1 Gather stem widths into an array (of numbers)
- 2 Cluster them into groups (k-means)
- 3 Take the mean of each group as a relevant stem width

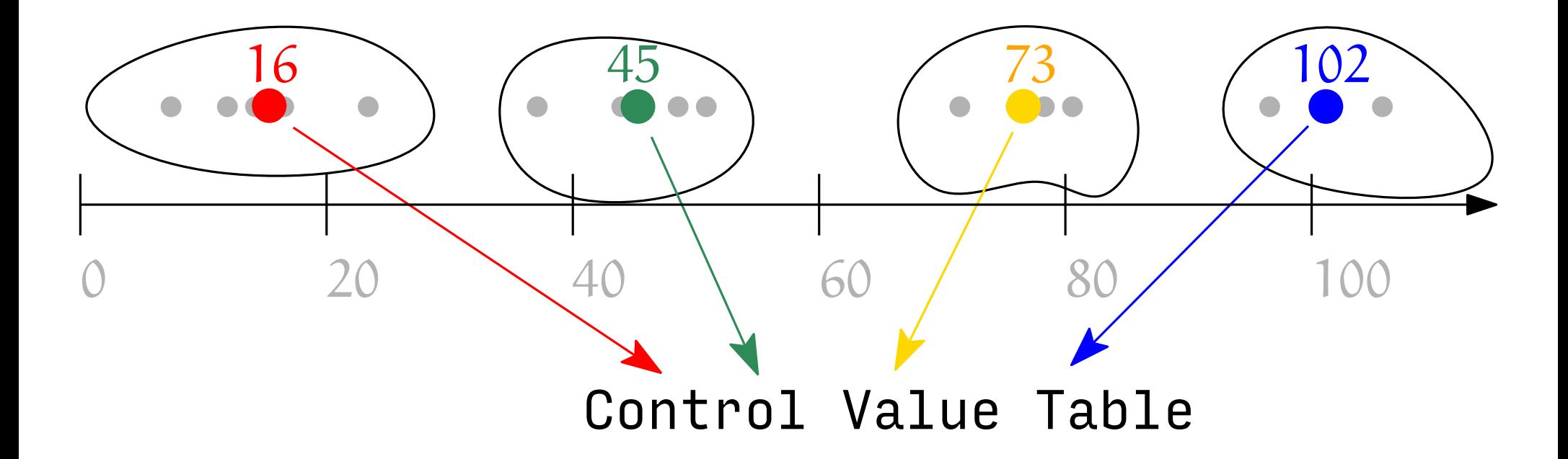

1 Gather  $($ of nu

- 
- 3 Take the releva

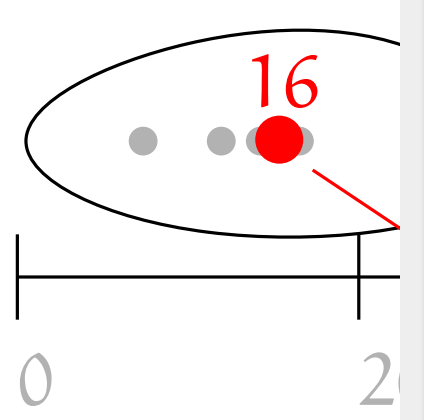

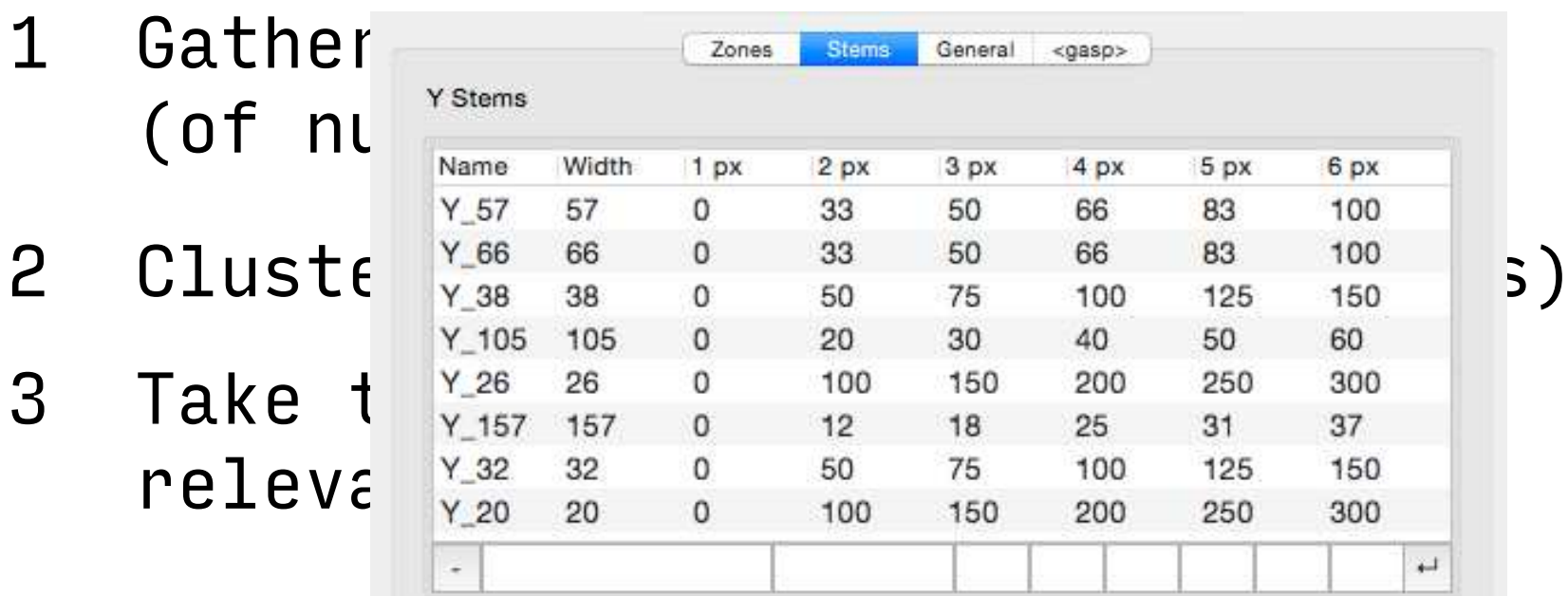

OK

Apply

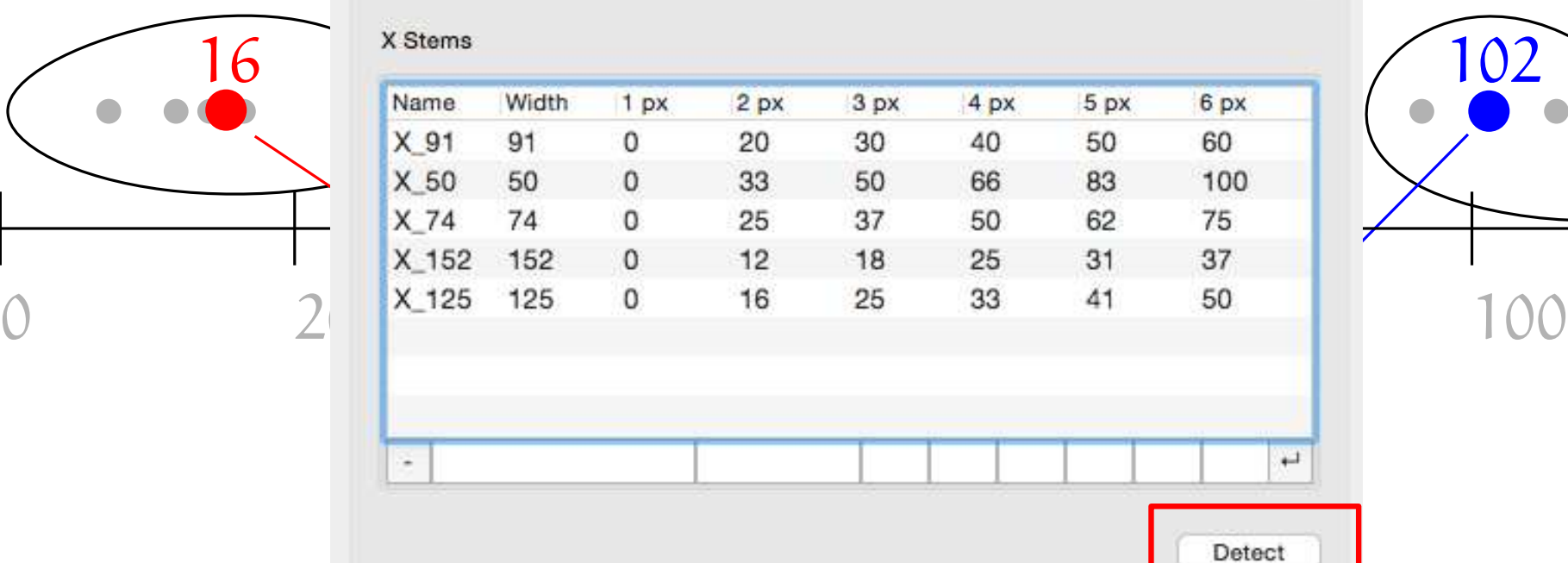

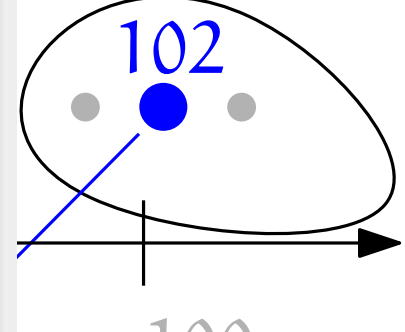

# **Auto-hinting**

[Automatically generates a VGP]

Two steps: **1.** Analyse the glyph by structuring its  $set$  of points

**2.** Use this structure to generate the VGP

## **Alignments**

horizontal alignments for vertical hinting

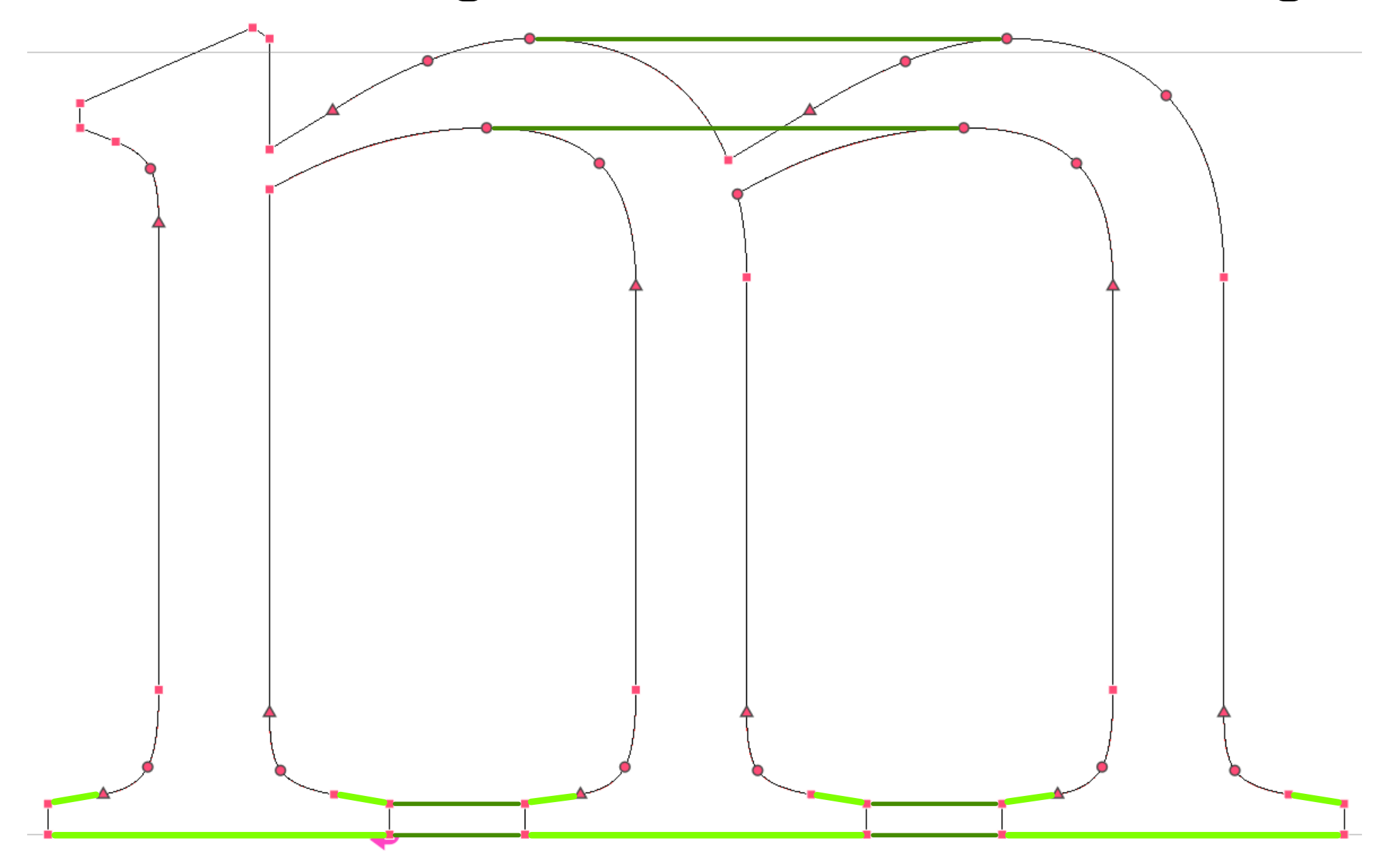

## **Alignments**

vertical alignments for horizontal hinting

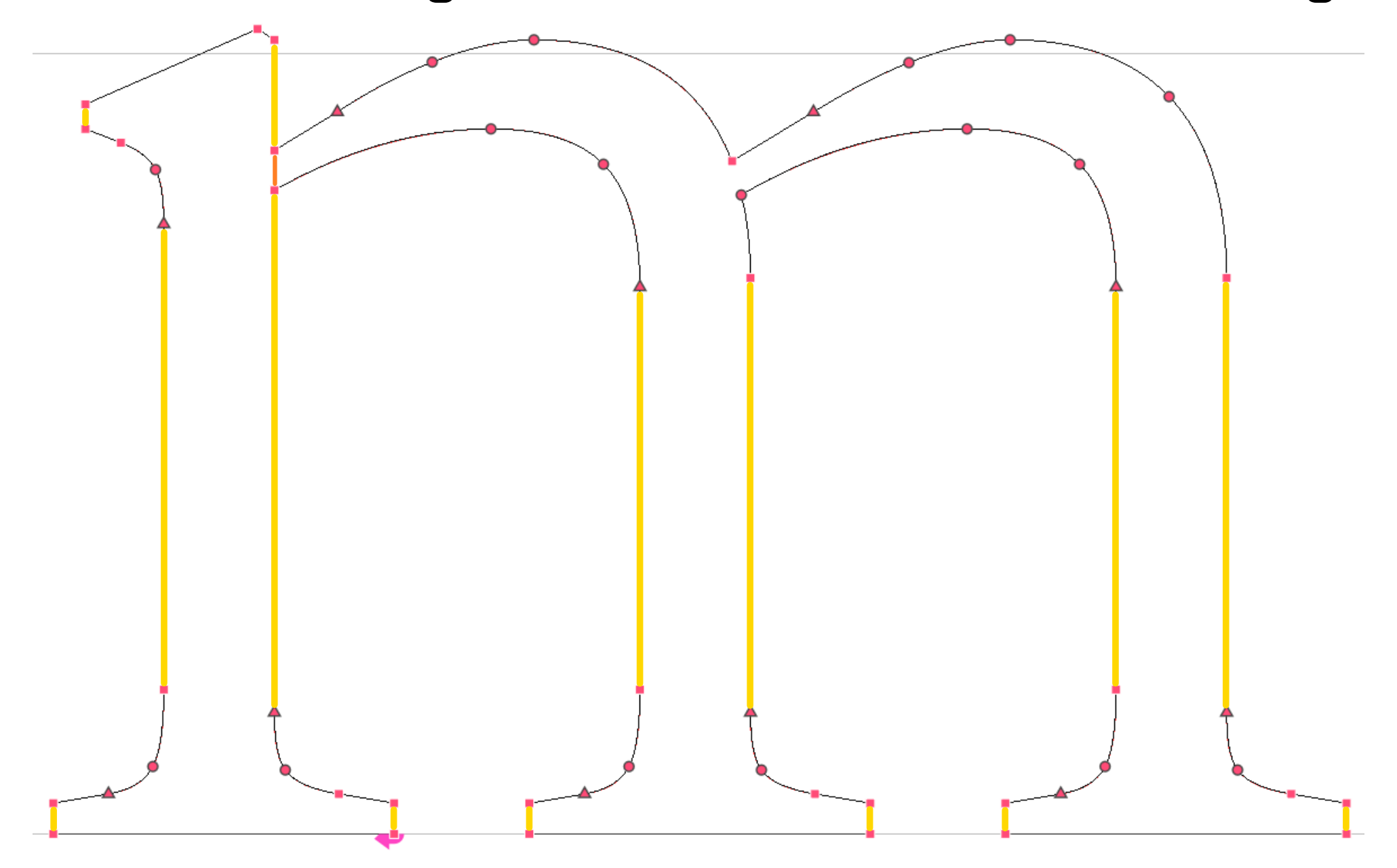

# **Alignments**

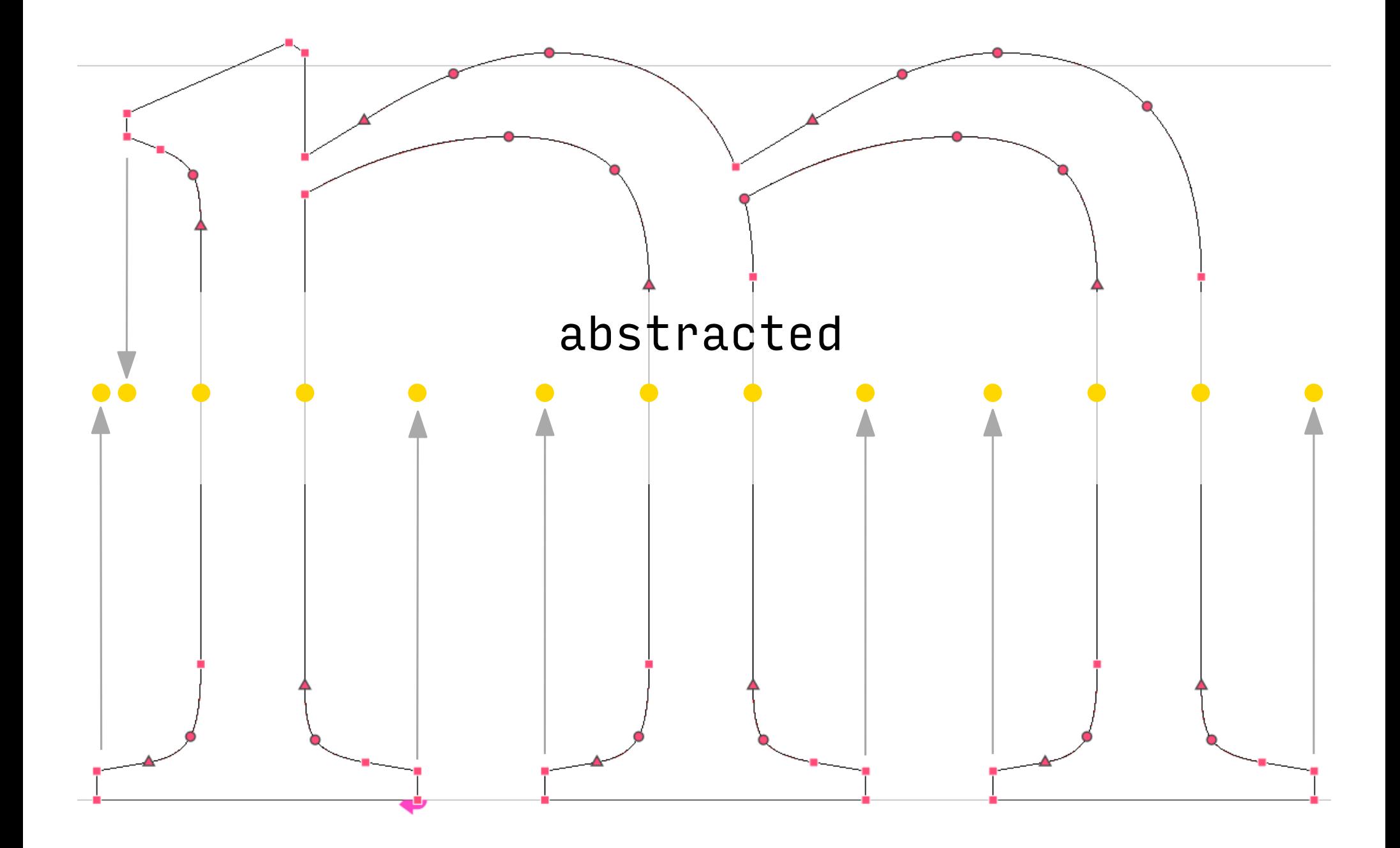

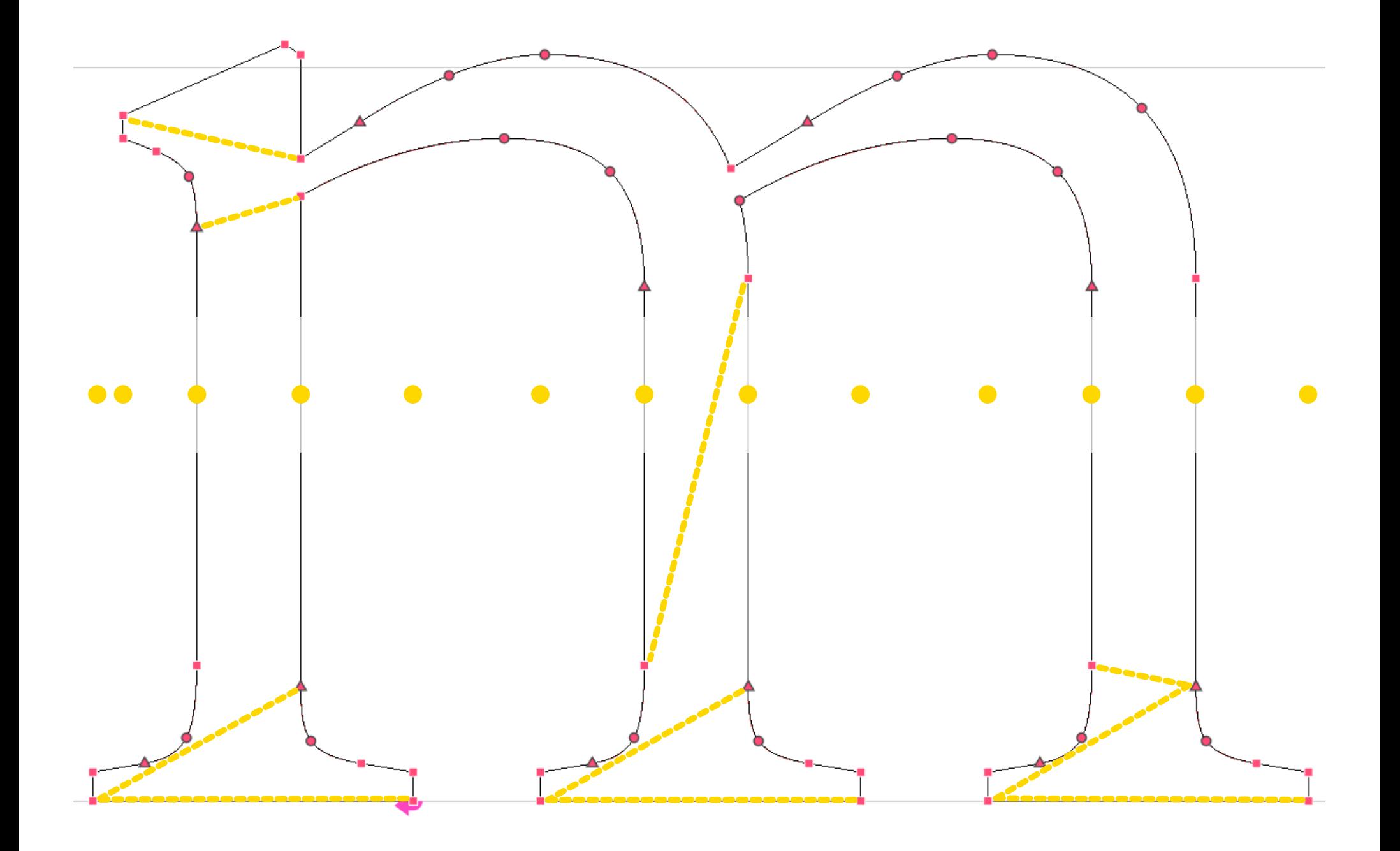

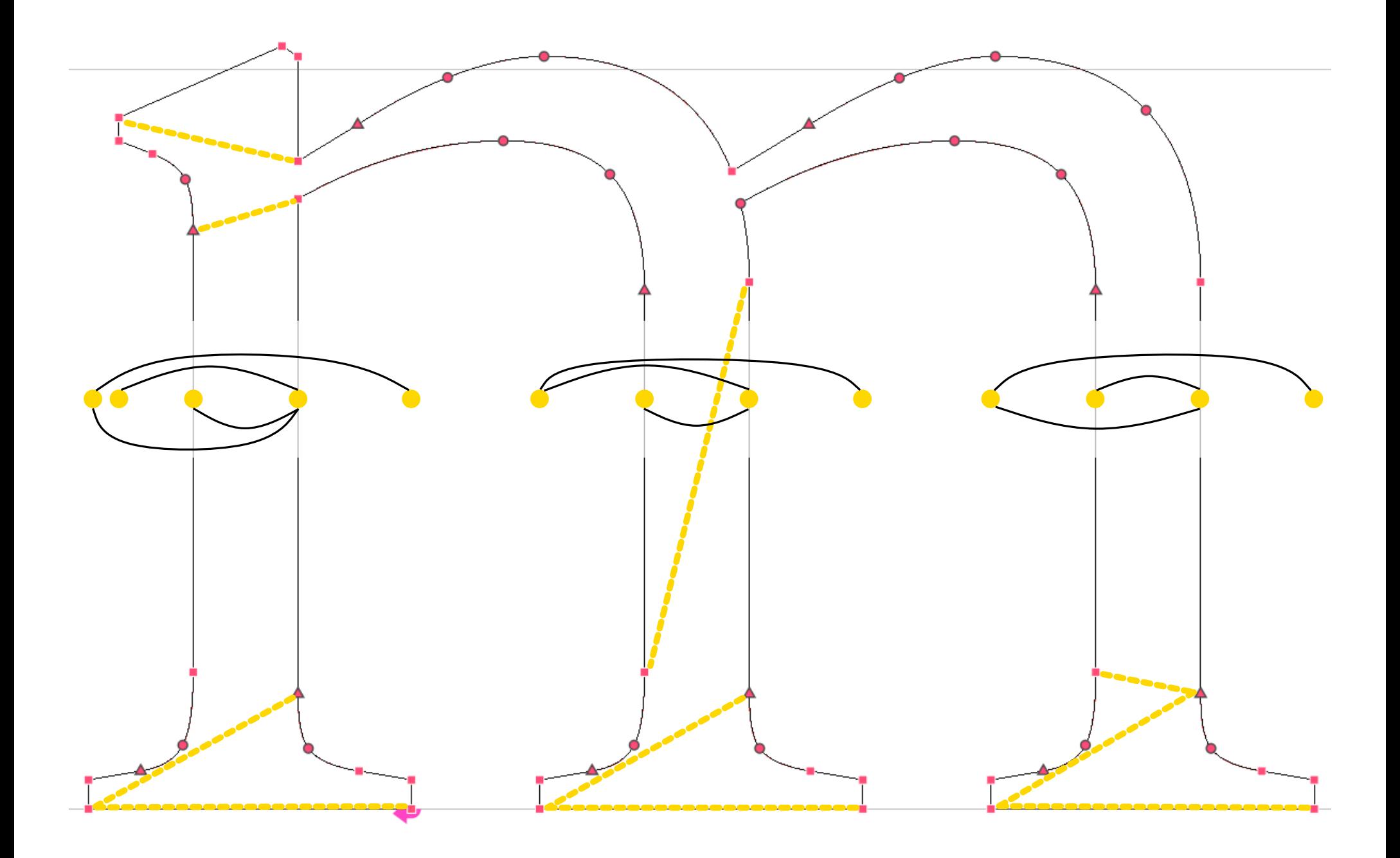

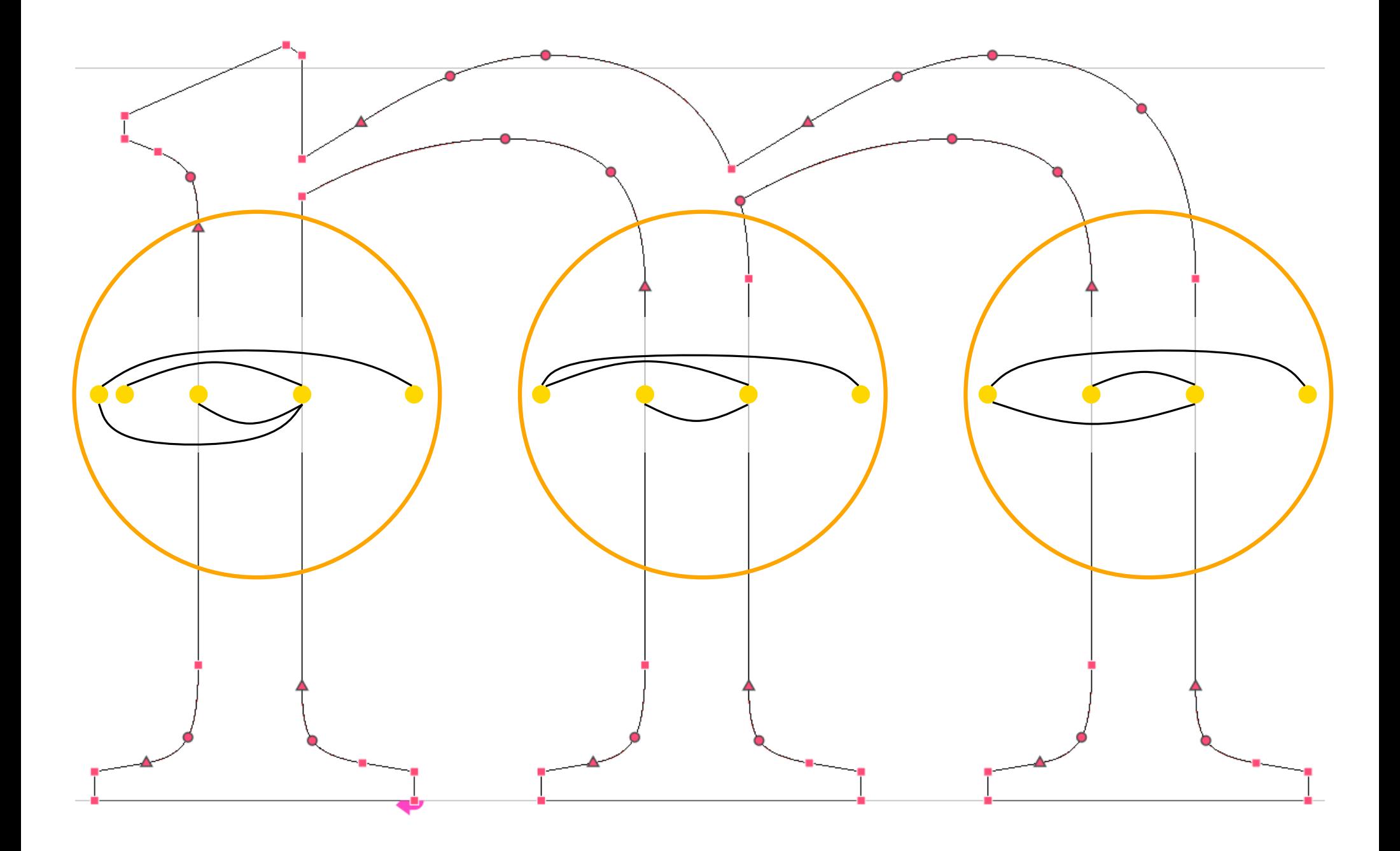

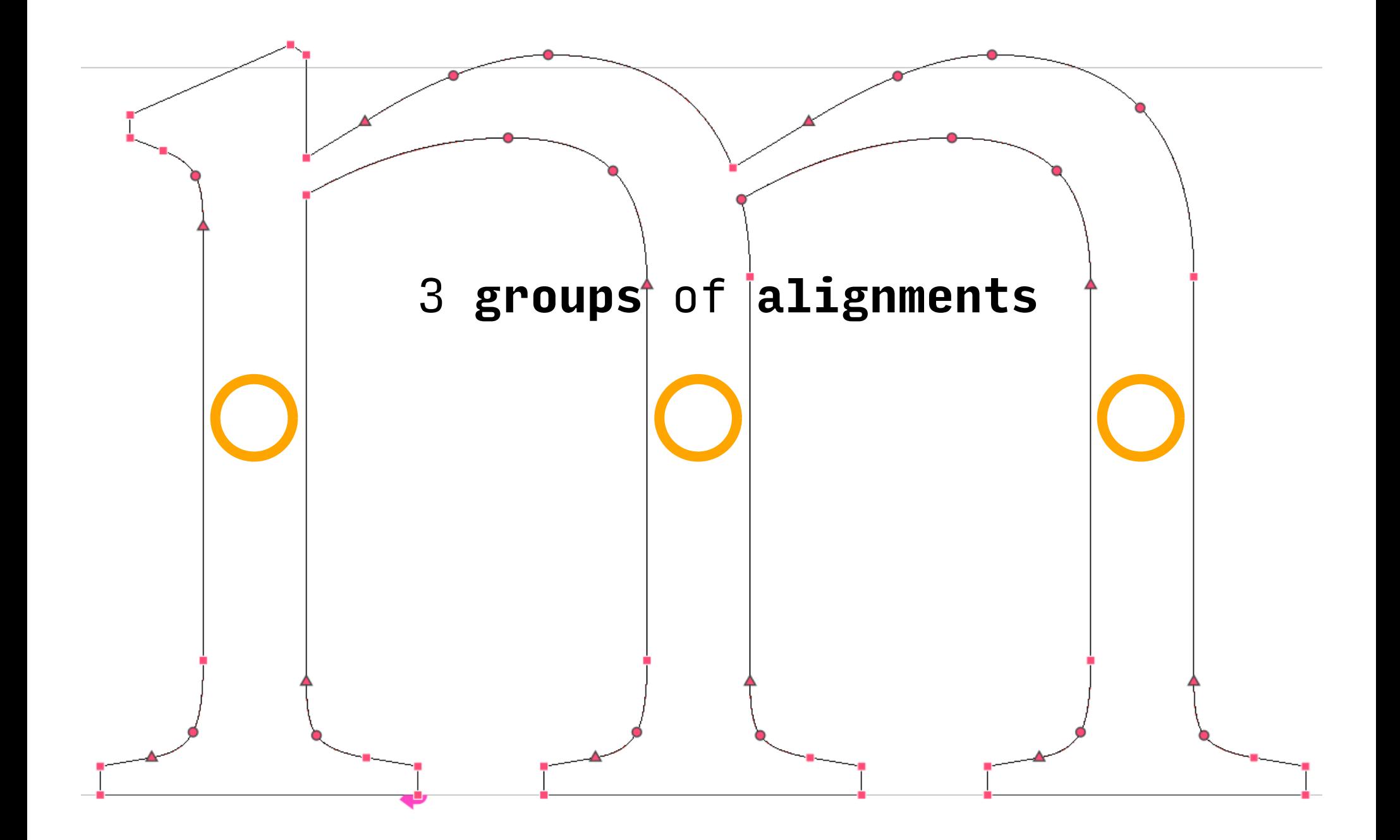

## **Hinting the groups (in X)**

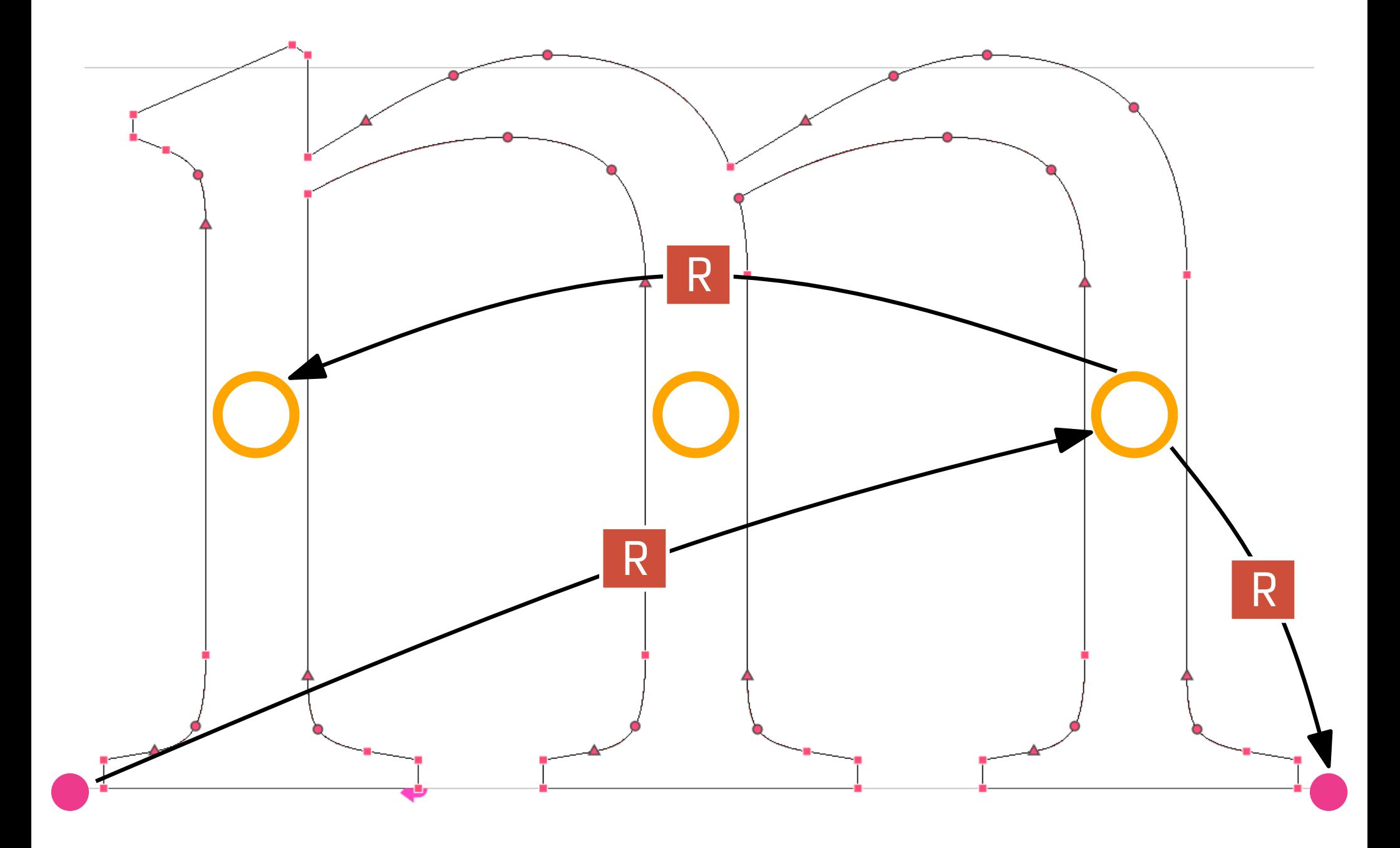

## **Hinting the groups (in X)**

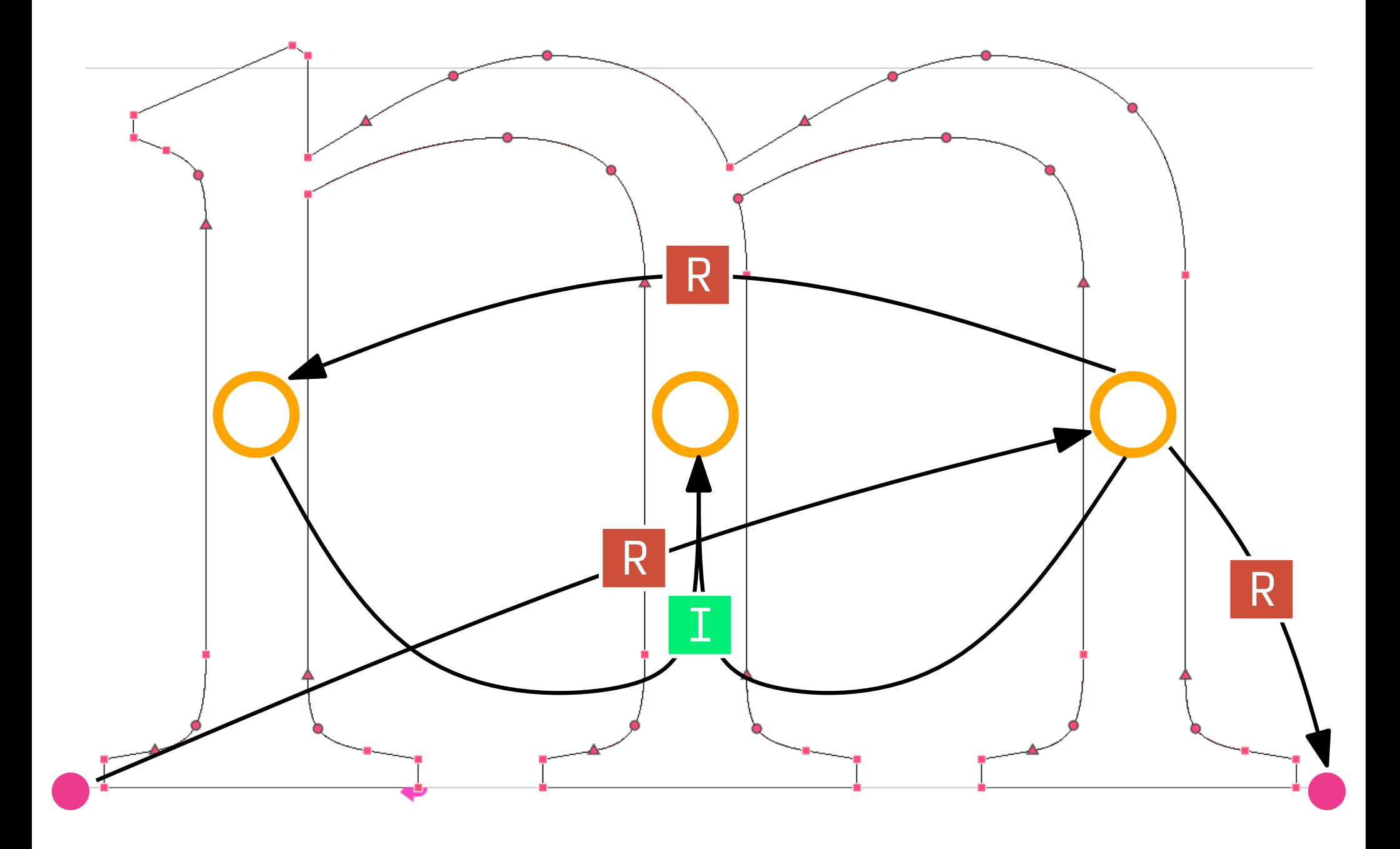

## **Hinting alignments in a group (in X)**

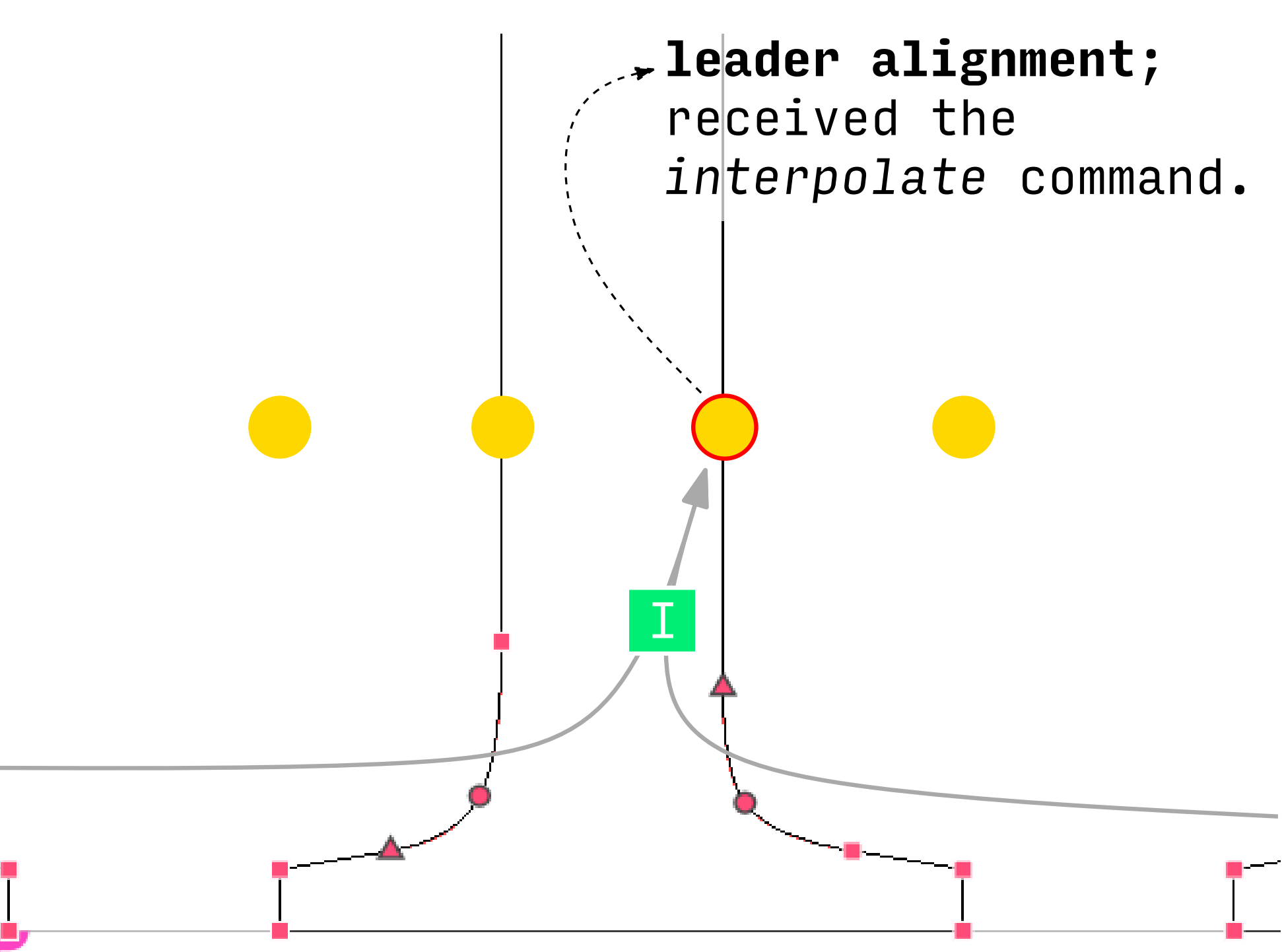

## **Hinting alignments in a group (in X)**

![](_page_41_Figure_1.jpeg)

## **Hinting alignments in a group (in X)**

Finally, the points in an alignment are *single-link*'d.

![](_page_42_Figure_2.jpeg)

![](_page_43_Figure_1.jpeg)

![](_page_44_Figure_1.jpeg)

![](_page_45_Figure_1.jpeg)

- 1. Measuring dissimilarity of 2 points
- 2. Matching 2 *pointed* contours

(with a startpoint)

- 3. Matching 2 contours
- 4. Matching 2 glyphs

#### **2 points dissimilarity**  $\overline{A}$ B  $t_A^o$  $\breve{A}$ t i A t o  $t_B^i$   $B$   $t_B^o$  $\overline{B}$  $t_{C}^{o}$  C  $\check{\rm C}$ t i C

We choose  $\mathcal{D}(A, B)$  so that it is small when A and B are close and have similar tangents.

> $D(A, B) = (f(t))$  $\mathbf{a}^{i}$ ,  $\mathbf{t}_{\mathrm{B}}^{i}$  ) + f(t  $\left( \begin{array}{c} 0 \\ A, t_B \end{array} \right) \times ||A - B||^2$ where  $f(t_A, t_B) = \frac{2}{1+1}$  $1 + t_A \cdot t_B$

> > For example  $\mathcal{D}(A, B) < \mathcal{D}(A, C)$

![](_page_48_Picture_1.jpeg)

What is a matching?

• Maps each point of **source contour** to a point of **target contour**

![](_page_49_Figure_2.jpeg)

• Maps each point of **source contour** to a point of **target contour**

![](_page_50_Figure_2.jpeg)

- Maps source startpoint to target startpoint
- Crossing arrows are forbidden

![](_page_51_Picture_0.jpeg)

![](_page_52_Figure_1.jpeg)

Find the **best pointed matching** (lowest score) with dynamic programming

#### **Matching two contours**

![](_page_53_Figure_1.jpeg)

#### **Matching two contours**

![](_page_54_Figure_1.jpeg)

Find **best matching** by trying all pointed matchings and picking the best one

## **Matching two glyphs**

![](_page_55_Picture_1.jpeg)

![](_page_55_Picture_2.jpeg)

source glyph

target glyph

## **Matching two glyphs**

![](_page_56_Picture_1.jpeg)

![](_page_57_Picture_0.jpeg)

#### **VGP Transfer**

![](_page_58_Figure_1.jpeg)